# TOYOPUC CMP-LINK SIO

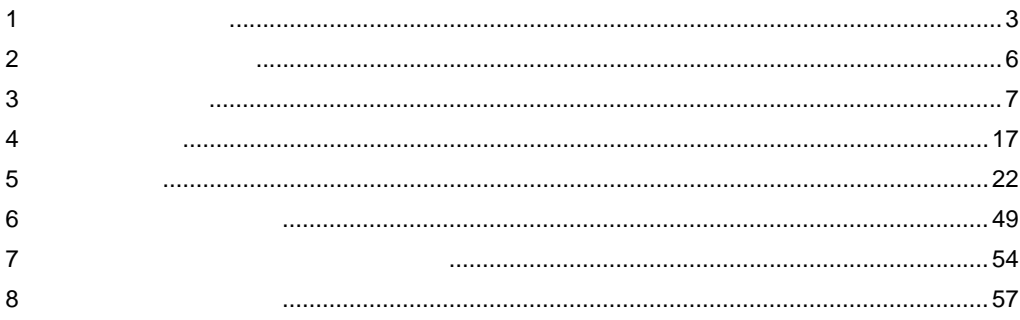

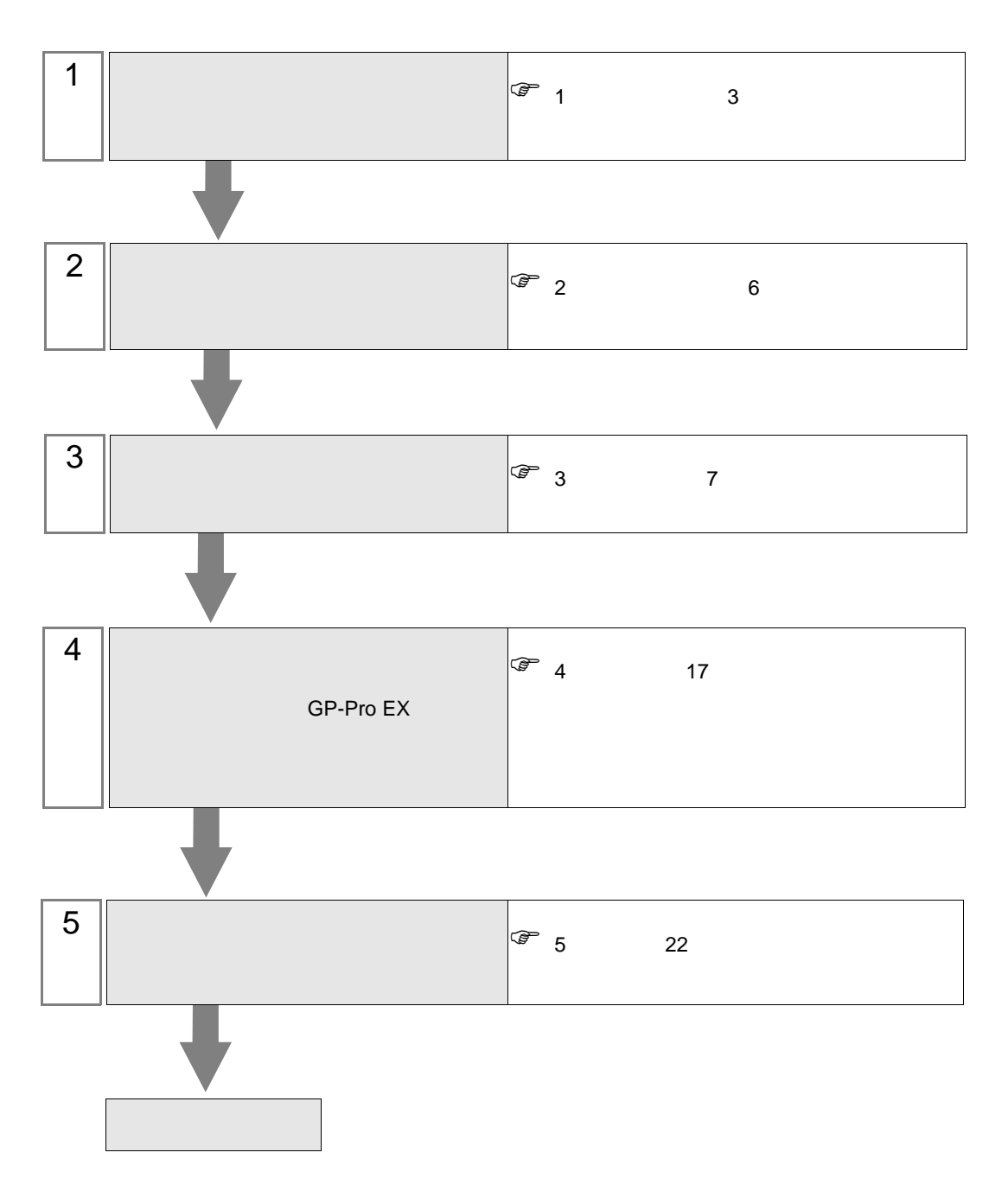

 $PLC$ 

<span id="page-2-0"></span>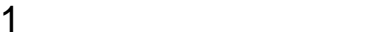

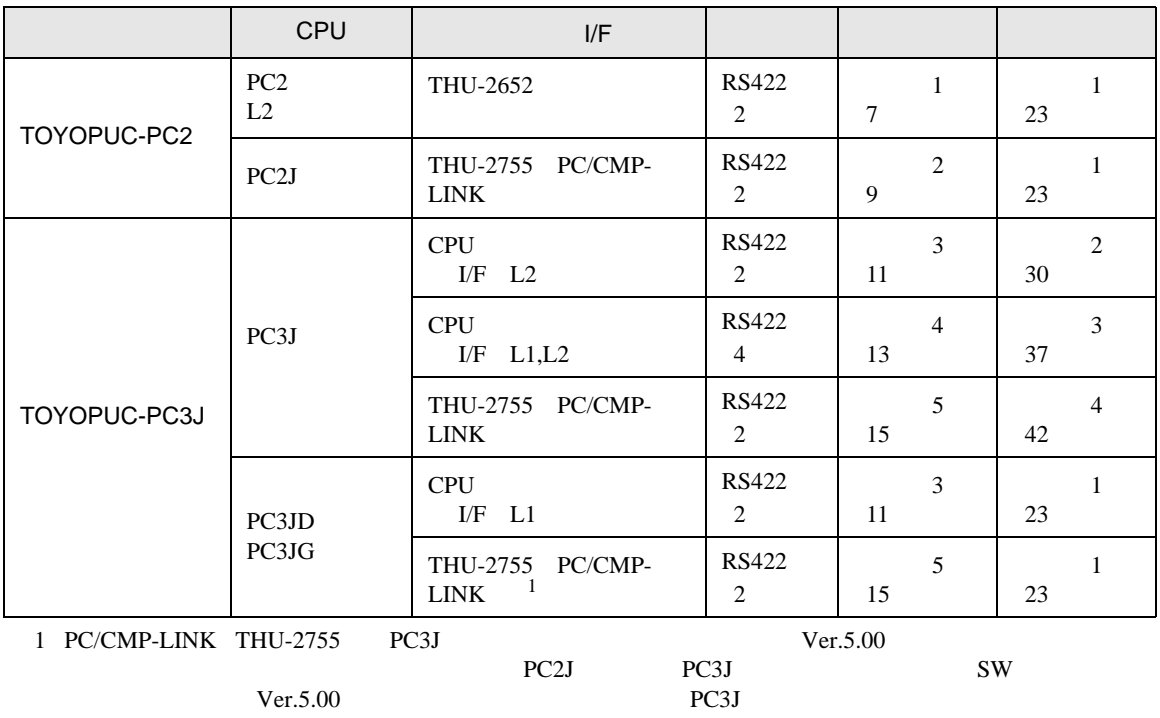

 $PC2J \quad n \quad 1$ 

 $1:n$ 

2 線式 PC/CMP-<br>LINK 匪 •  $\sim$  1  $\sim$  1 •  $1$  16  $16$  <span id="page-3-0"></span>IPC COM

接続機器と IPC を接続する場合、使用できる COM ポートはシリーズと通信方式によって異なります。

**IPC** IPC

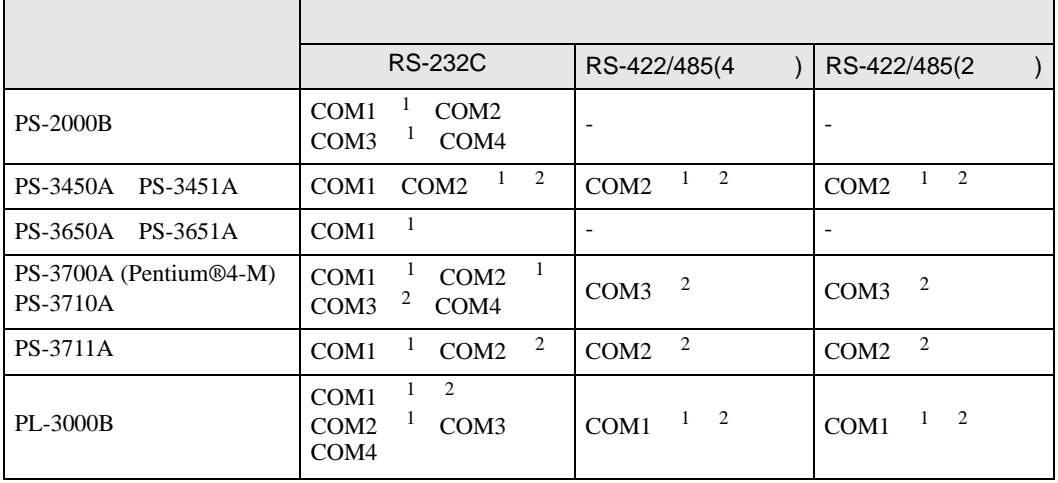

1 RI/5V IPC

 $2 \nabla$ 

## RS-232C

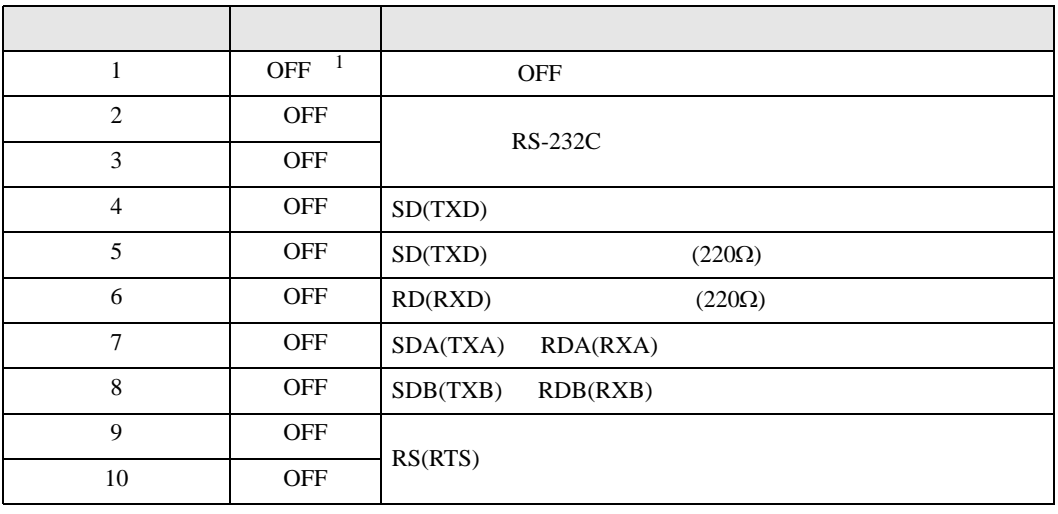

1 PS-3450A PS-3451A を使用する場合のみ設定値を ON にする必要があります。

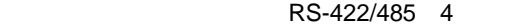

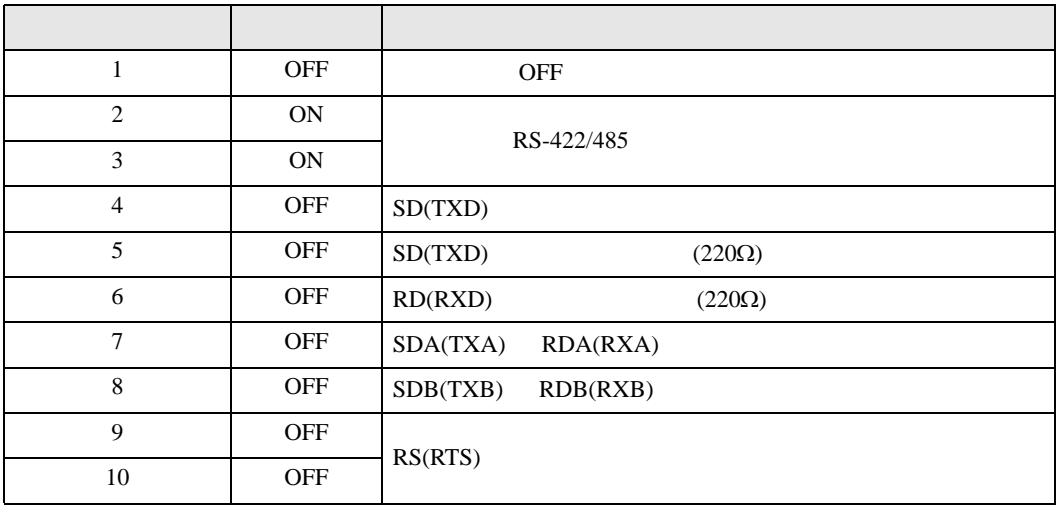

#### RS-422/485 2

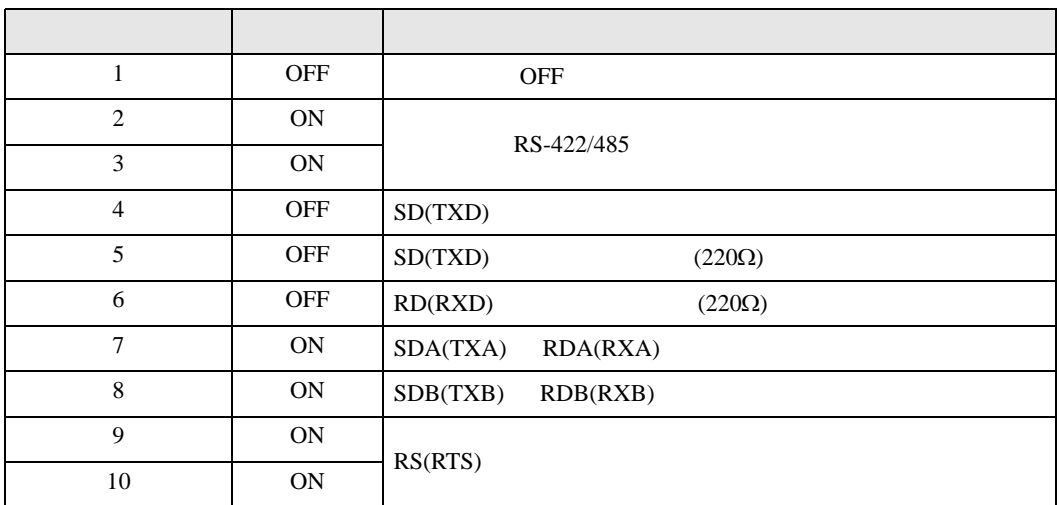

<span id="page-5-0"></span>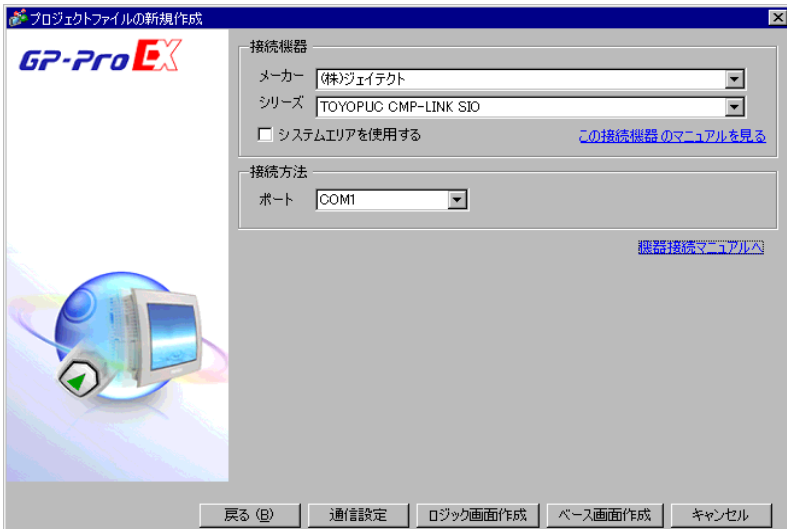

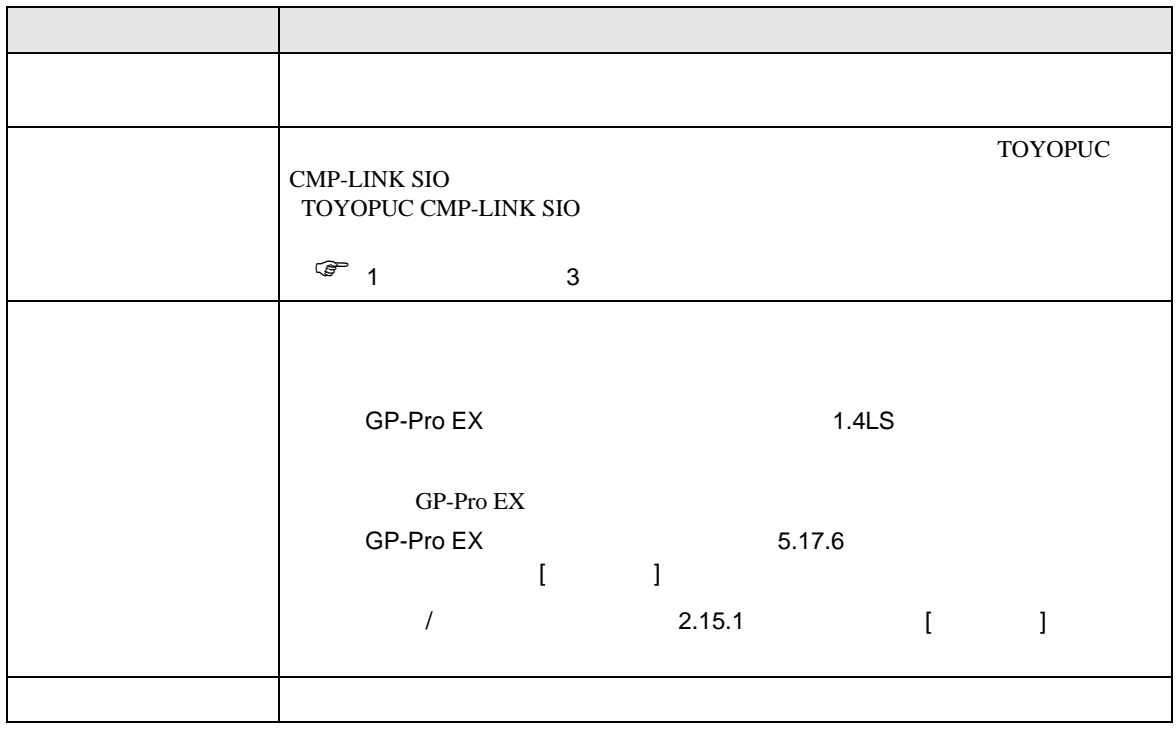

# <span id="page-6-0"></span> $3 \sim$

TOYOPUC GP-Pro EX

<span id="page-6-1"></span> $3.1$  1

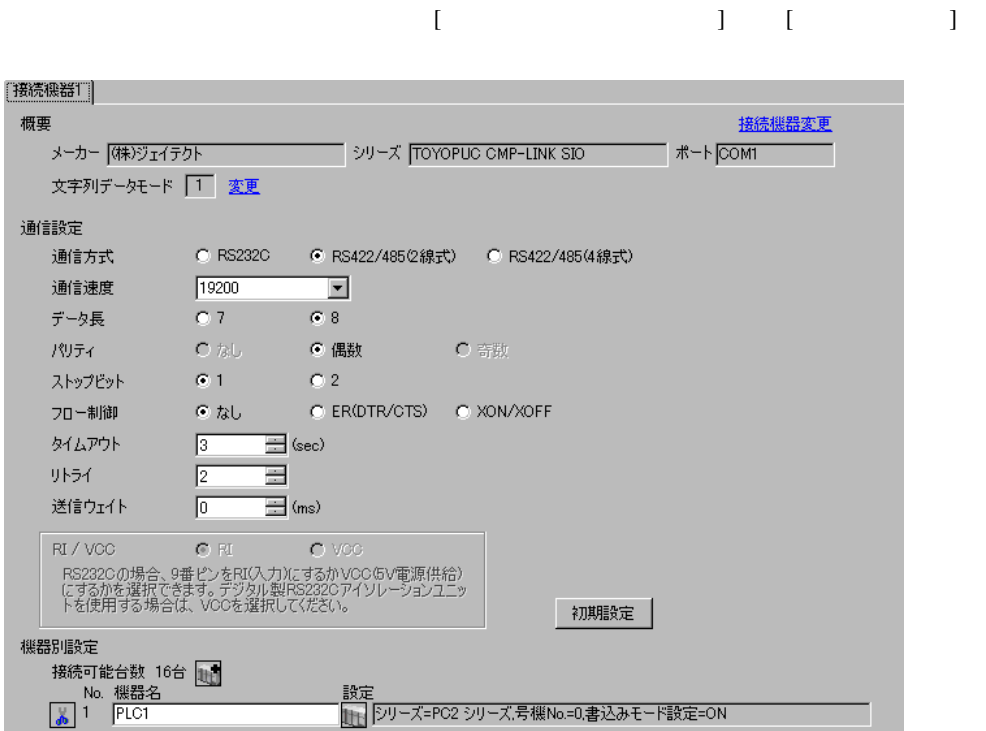

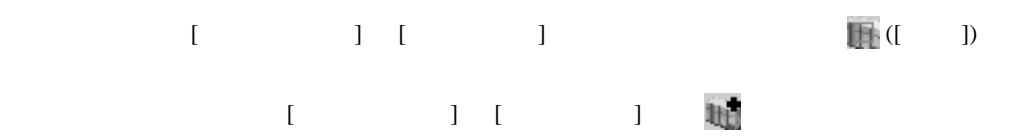

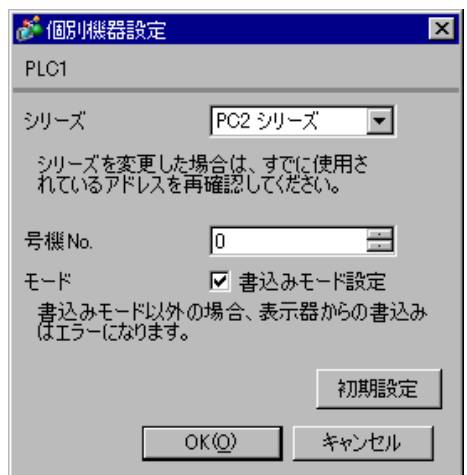

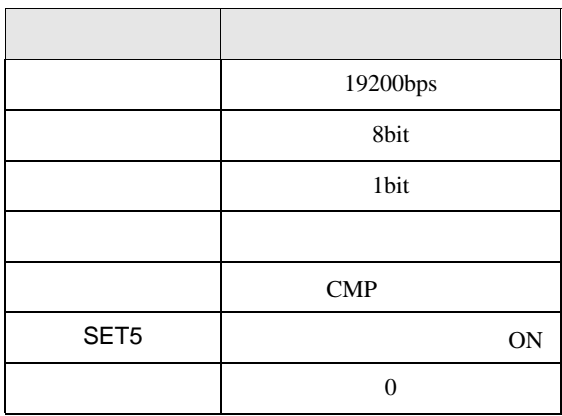

# <span id="page-8-0"></span>3.2 設定例 2

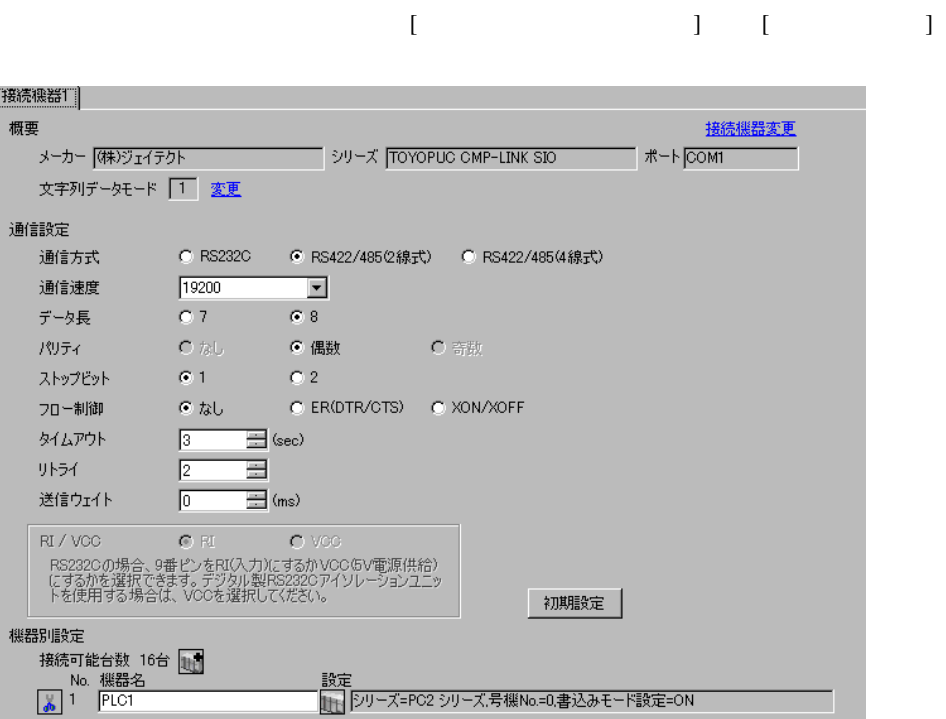

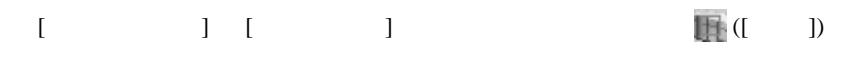

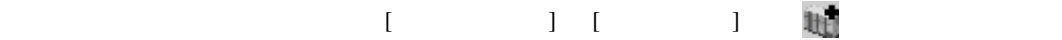

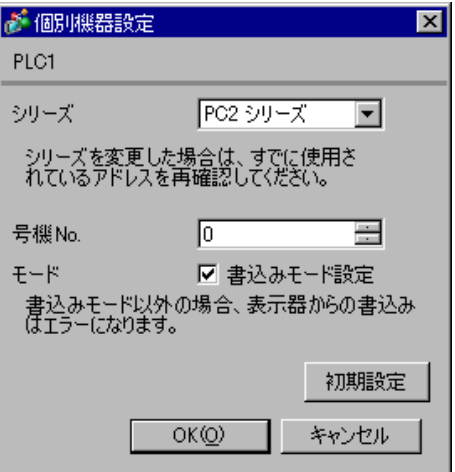

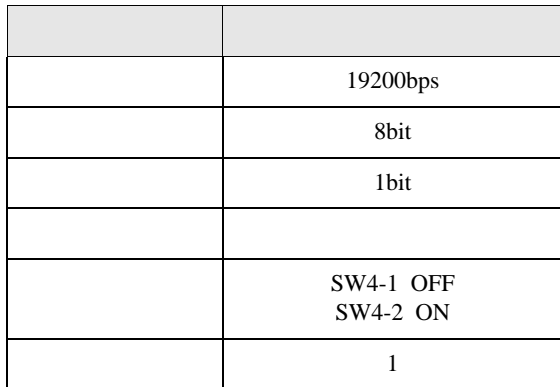

# <span id="page-10-0"></span>3.3 設定例 3

GP-Pro EX

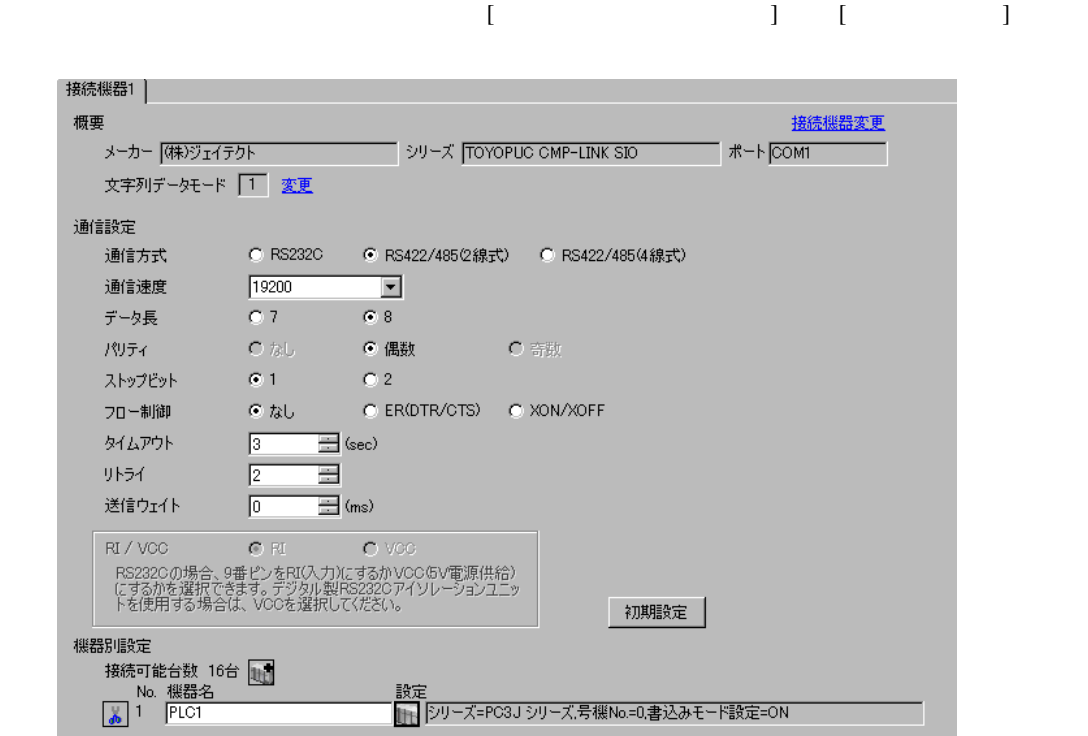

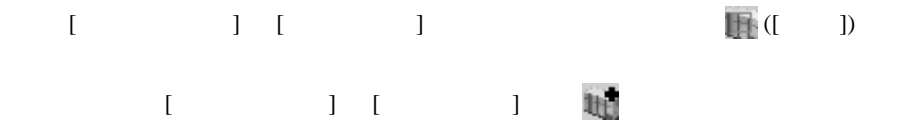

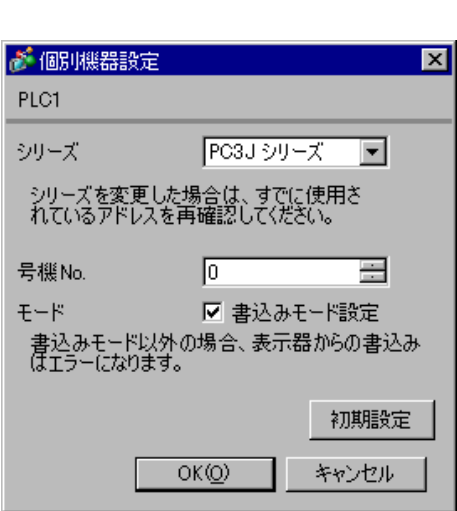

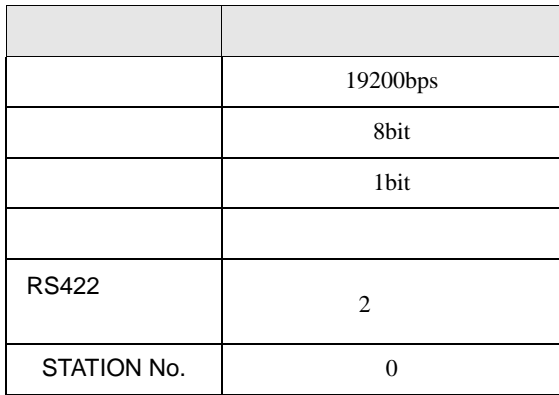

<span id="page-12-0"></span>3.4 設定例 4

GP-Pro EX

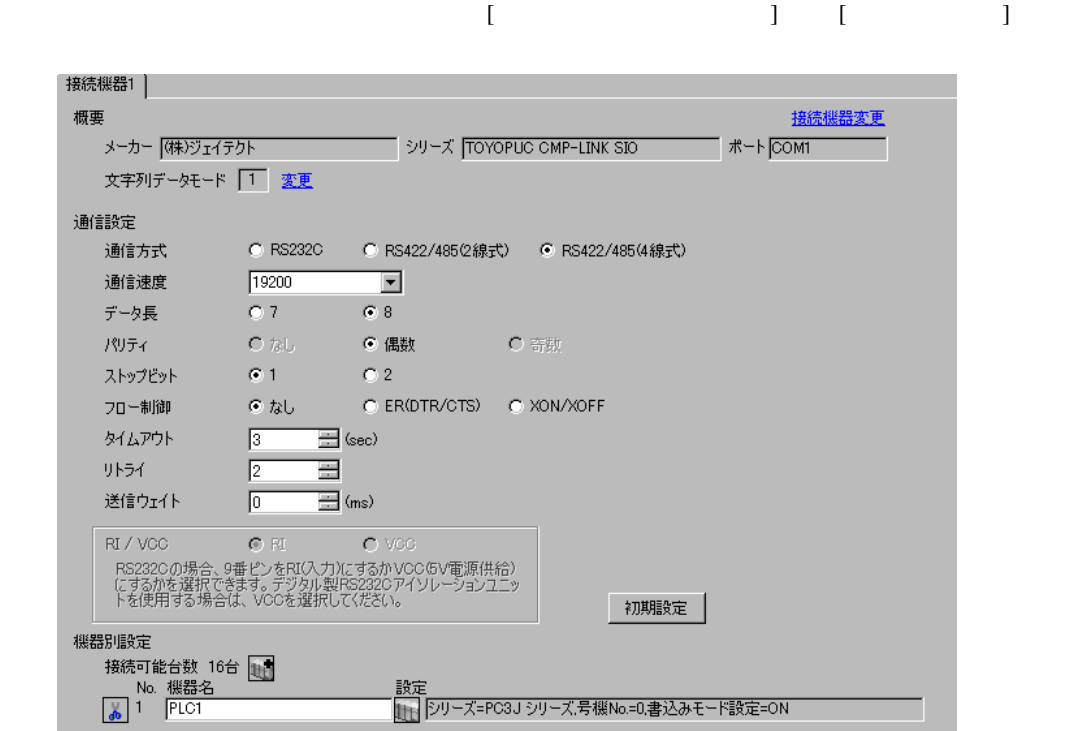

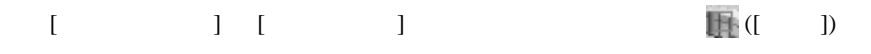

 $[ \qquad \qquad ] \quad [ \qquad \qquad ] \qquad \qquad ] \qquad \qquad ]$ 

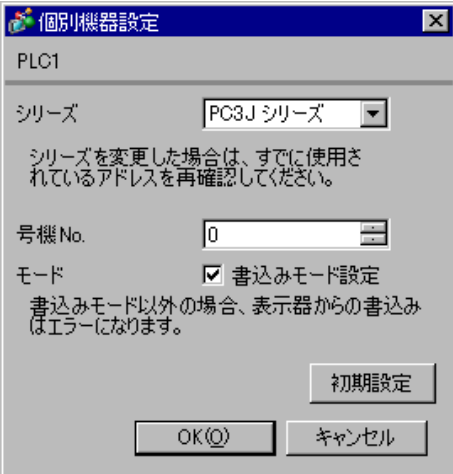

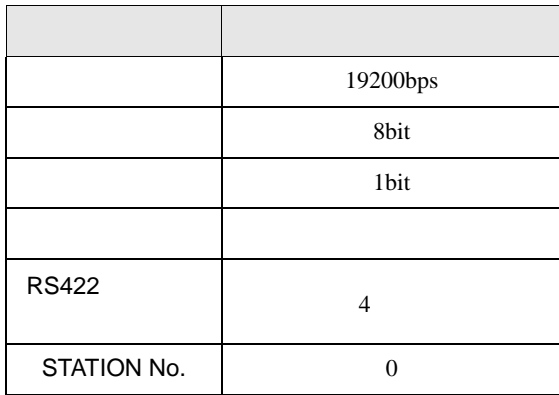

# <span id="page-14-0"></span>3.5 設定例 5

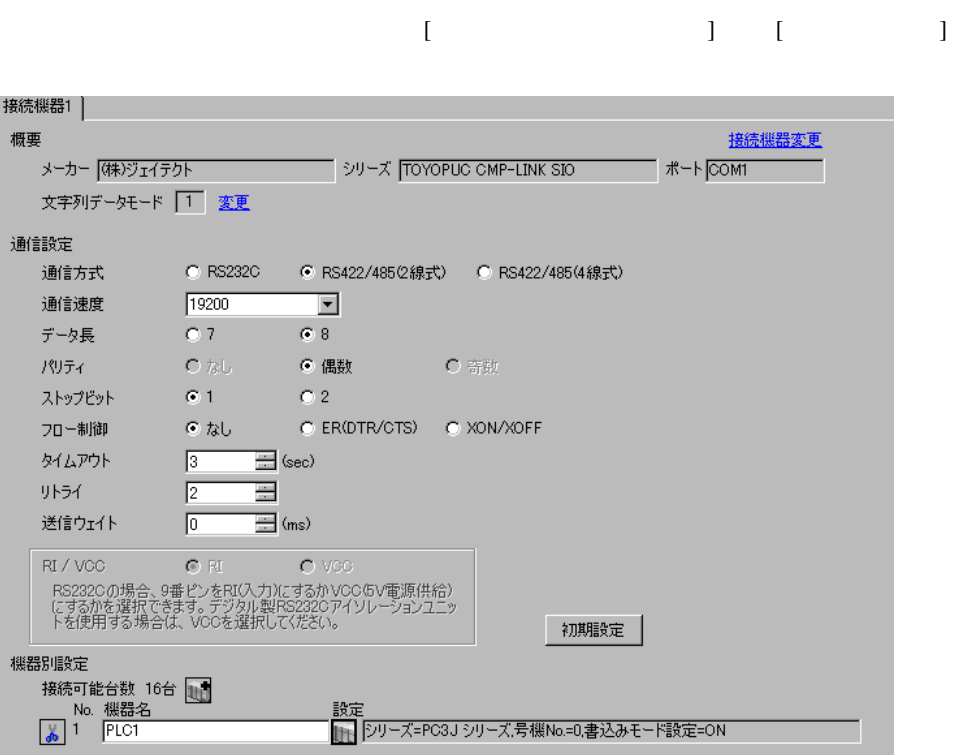

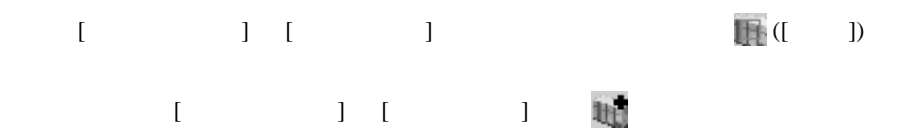

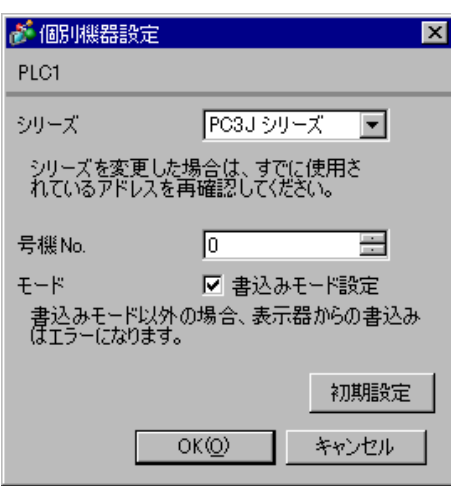

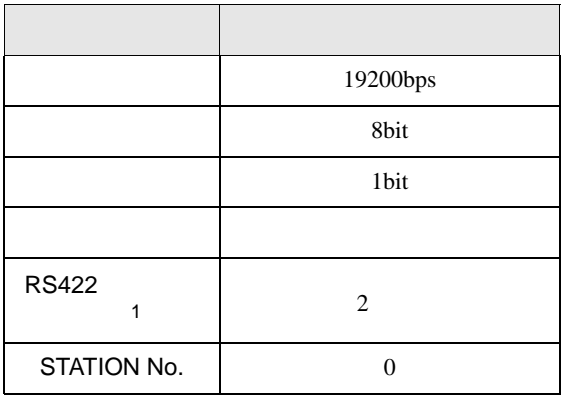

1 PC/CMP-LINK(THU-2755)

 $2 \t\t PC3J$ 

 $Ver.5.00$ 

<span id="page-16-0"></span>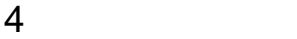

 ${\rm GP\text{-}Pro\;EX}$ 

 $\begin{array}{ccccc}\n\mathbb{C}^{\mathbb{C}} & 3 & & 7\n\end{array}$ 

4.1 GP-Pro EX

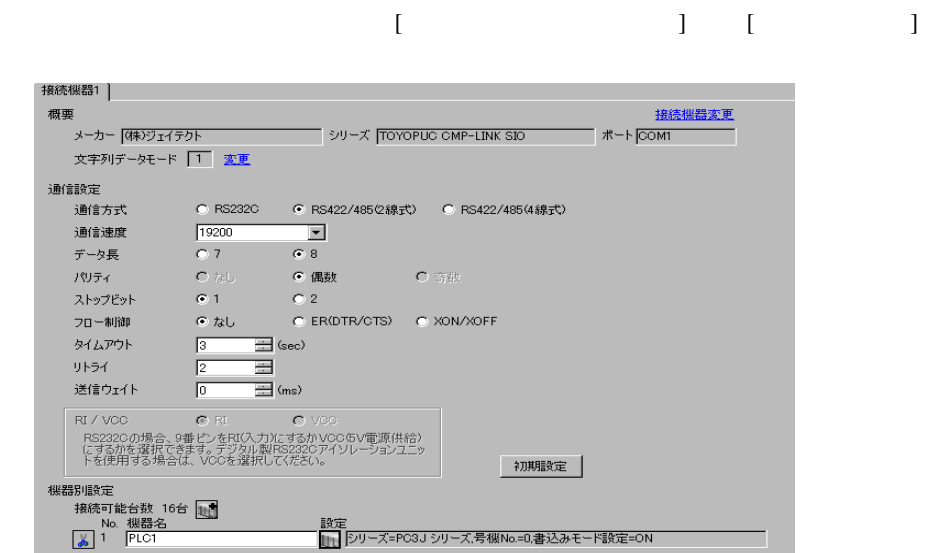

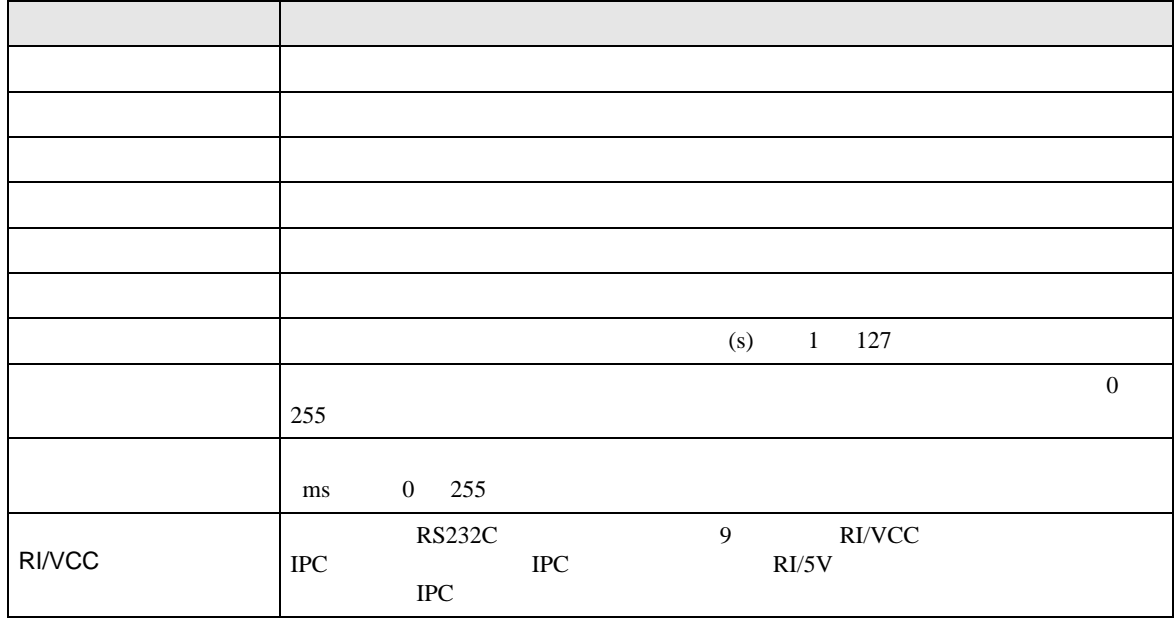

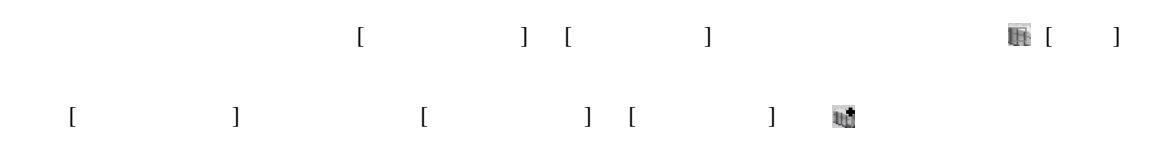

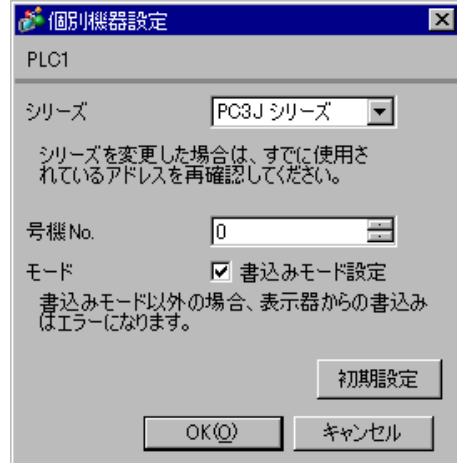

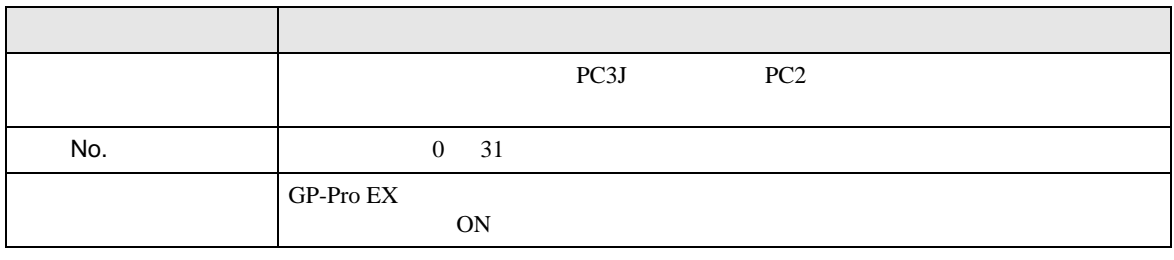

• 接続機器が運転モードの場合、表示器からの書込みを受付けません。「動作モード」

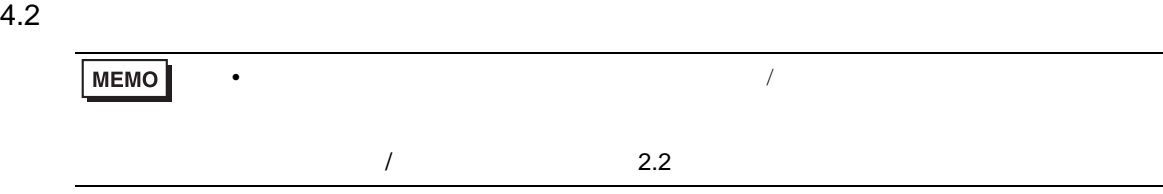

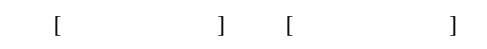

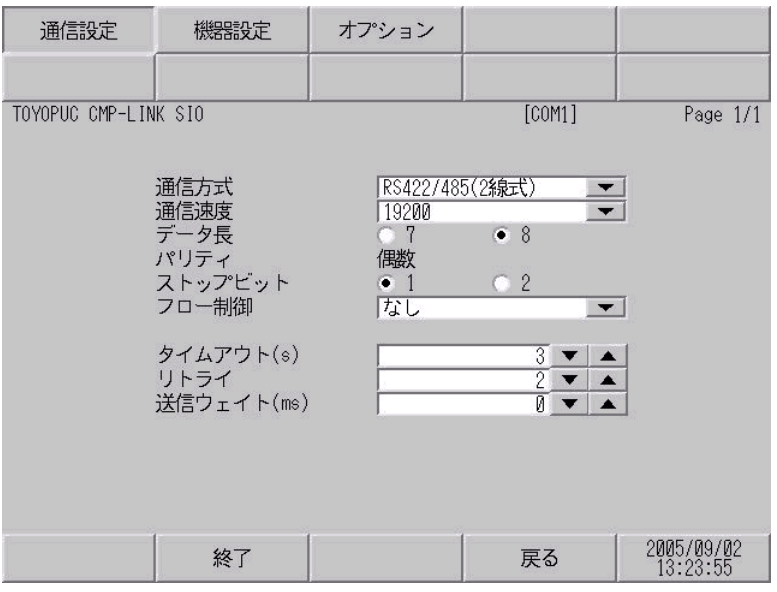

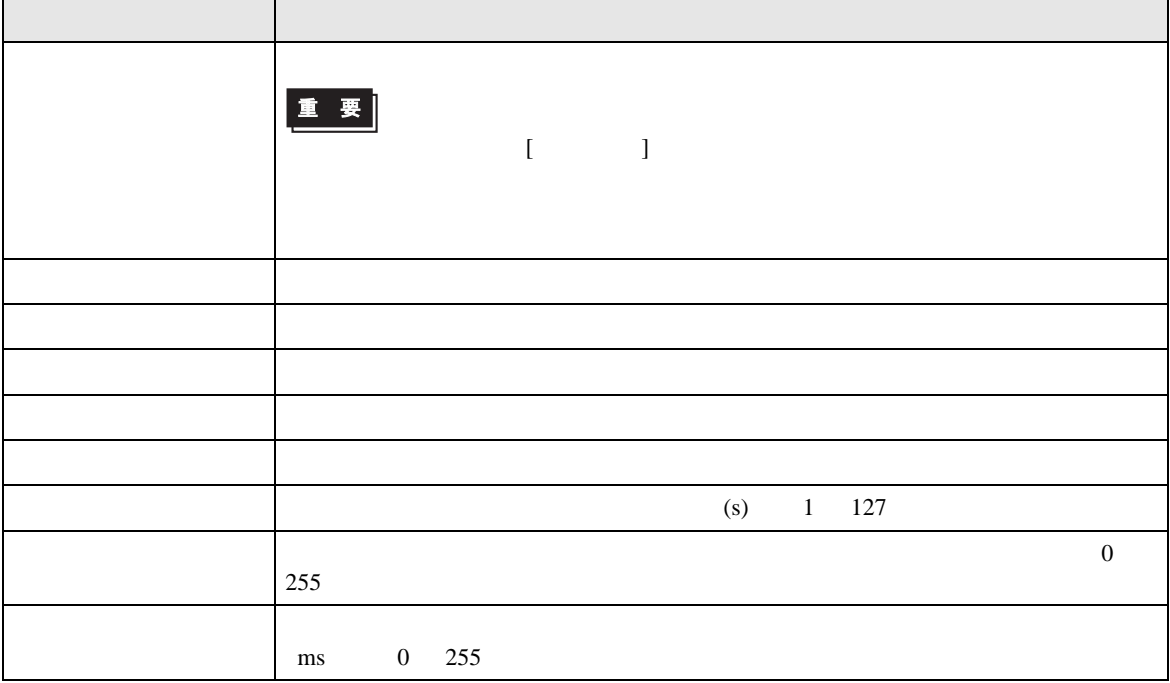

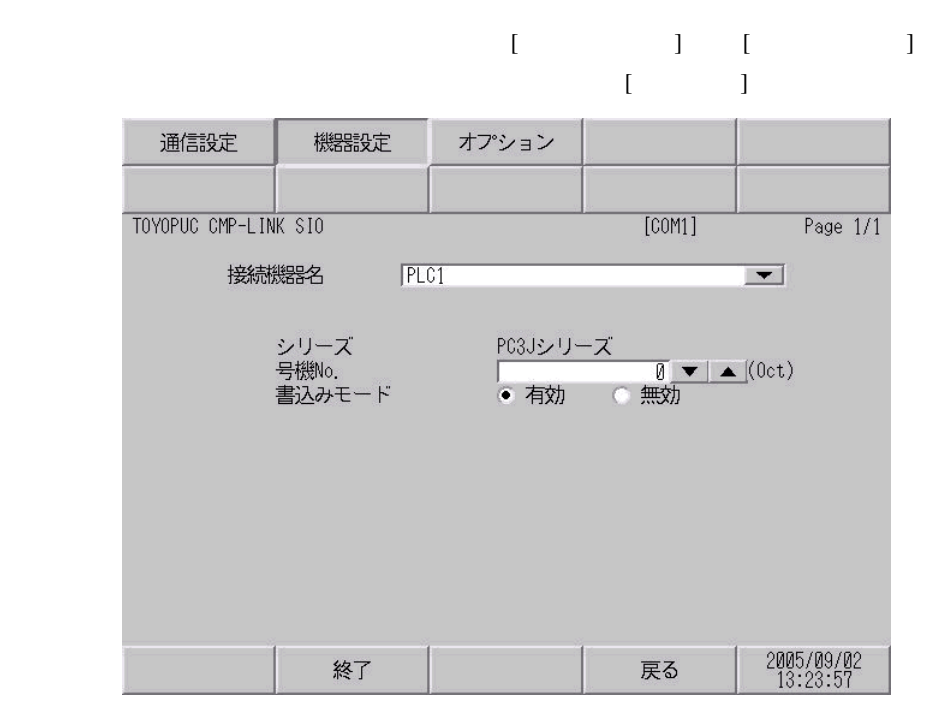

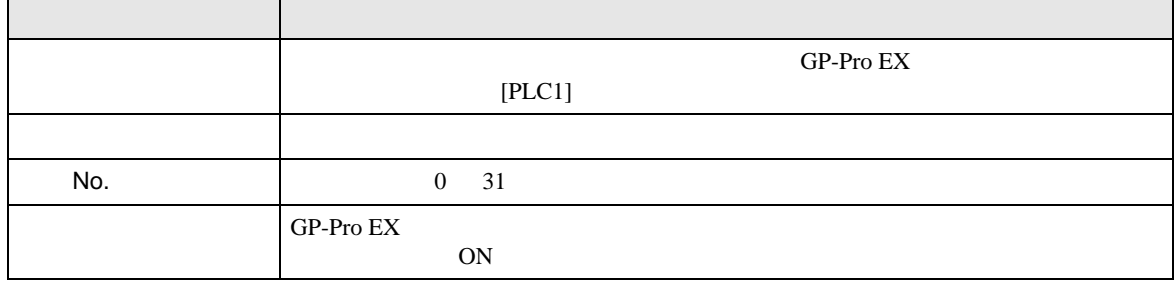

# 設定画面を表示するには、[ 周辺機器設定 ] から [ 接続機器設定 ] をタッチします。表示された一覧か  $[$

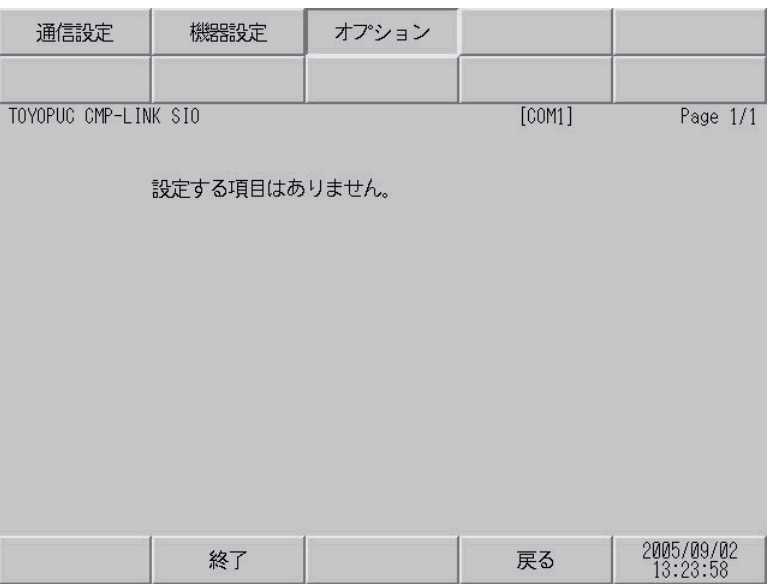

<span id="page-21-0"></span>5 結線図

- FG D
- SG FG 56 SG 2011
- $\bullet$
- ノイズなどの影響で通信が安定しない場合はアイソレーションユニットを接続してください。

結線図 1

<span id="page-22-0"></span>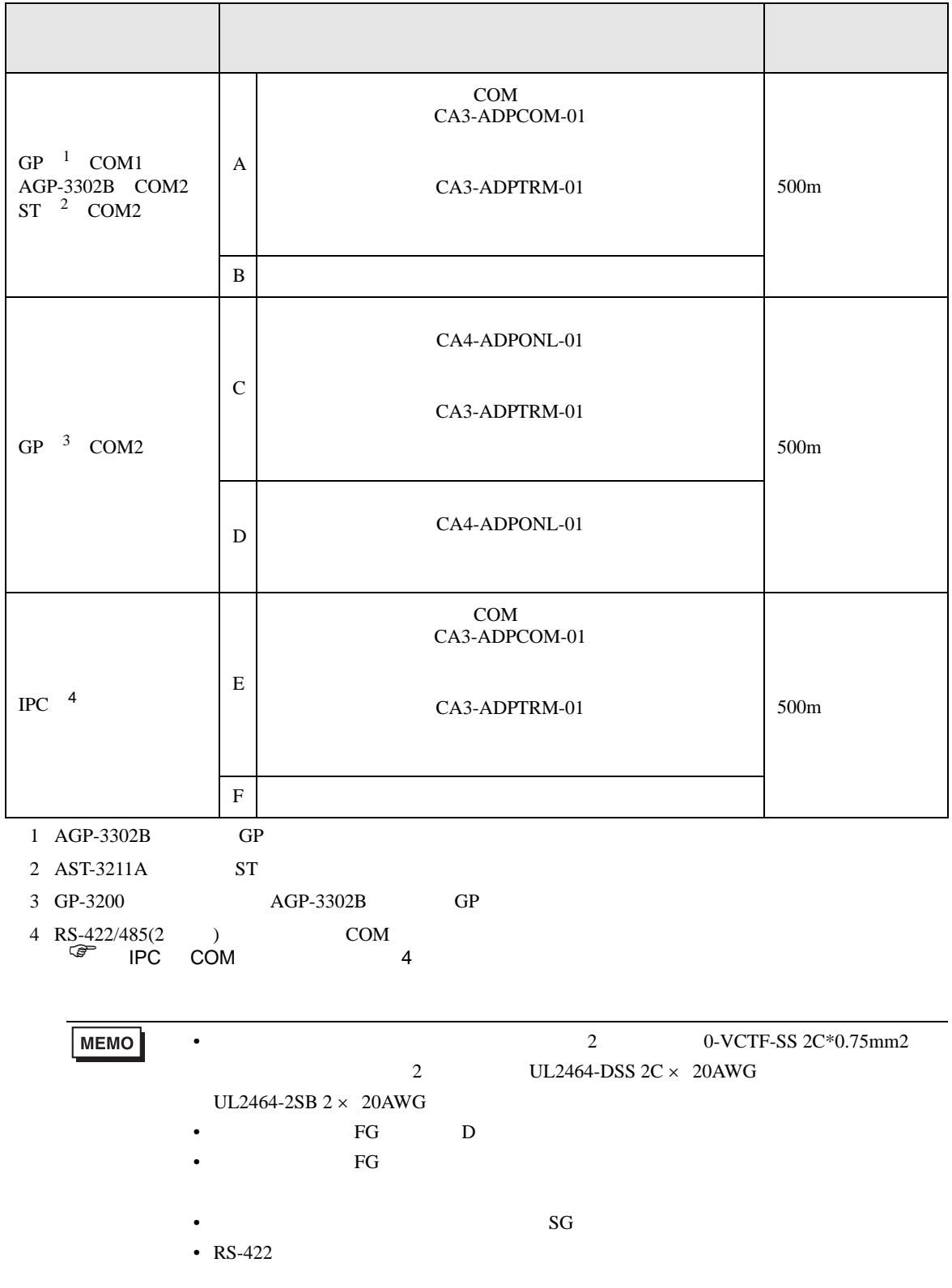

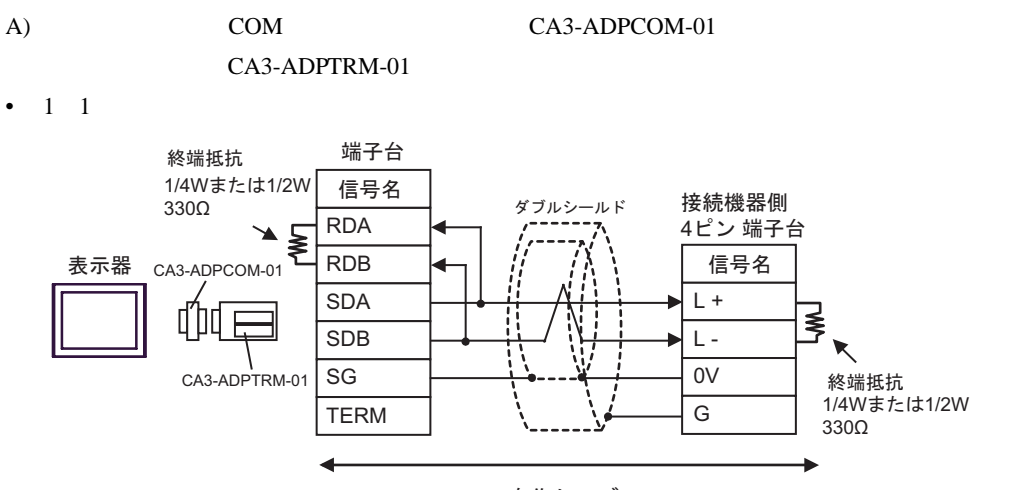

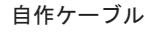

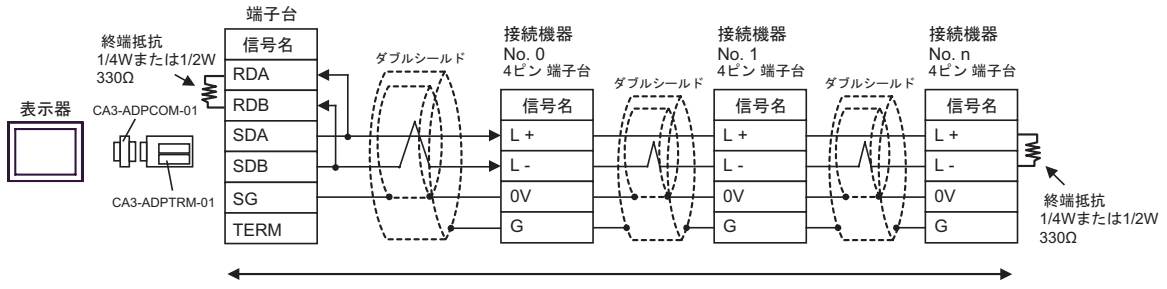

自作ケーブル

- $B)$
- $1 \quad 1$

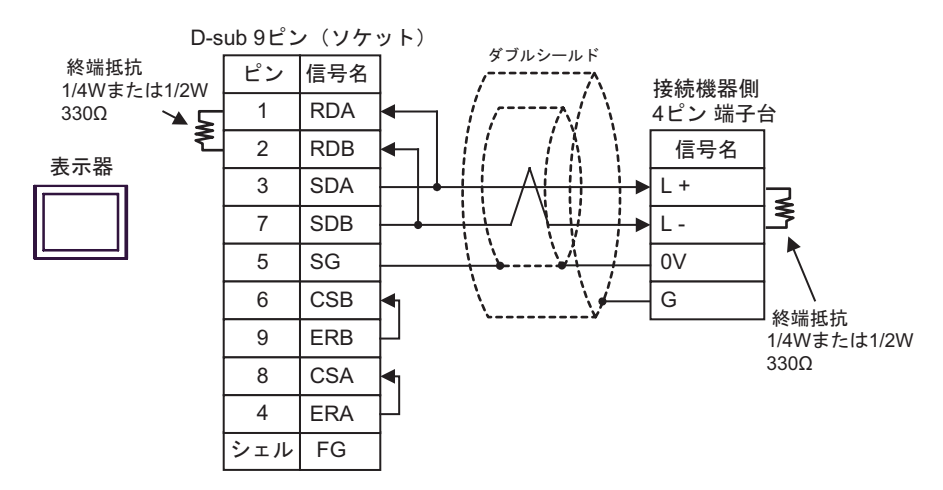

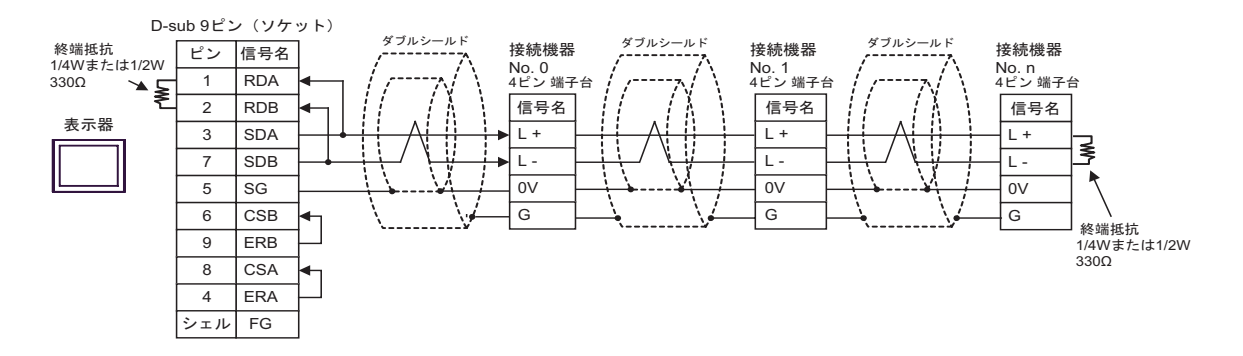

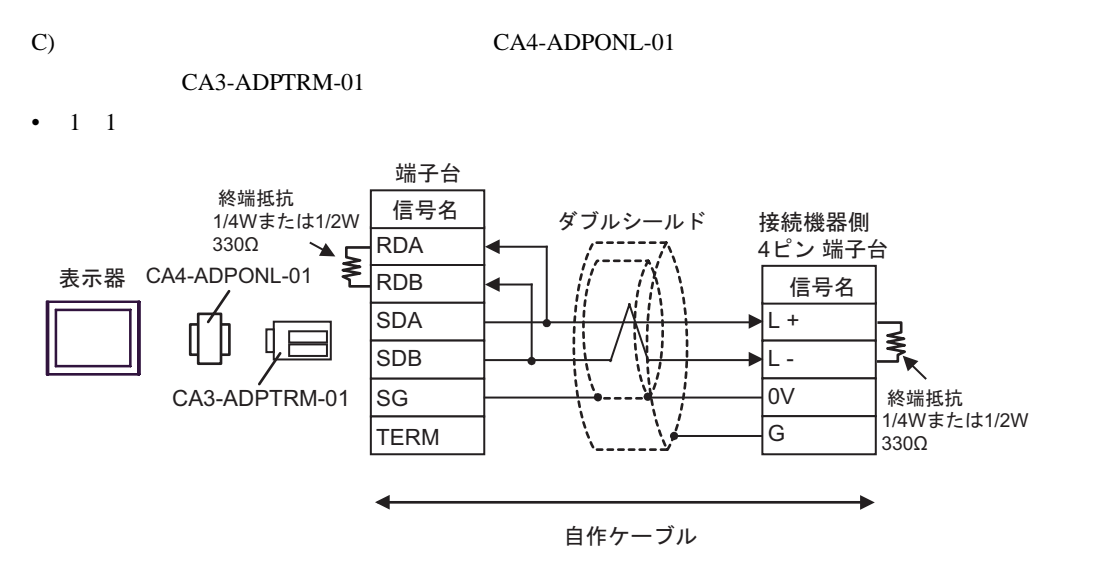

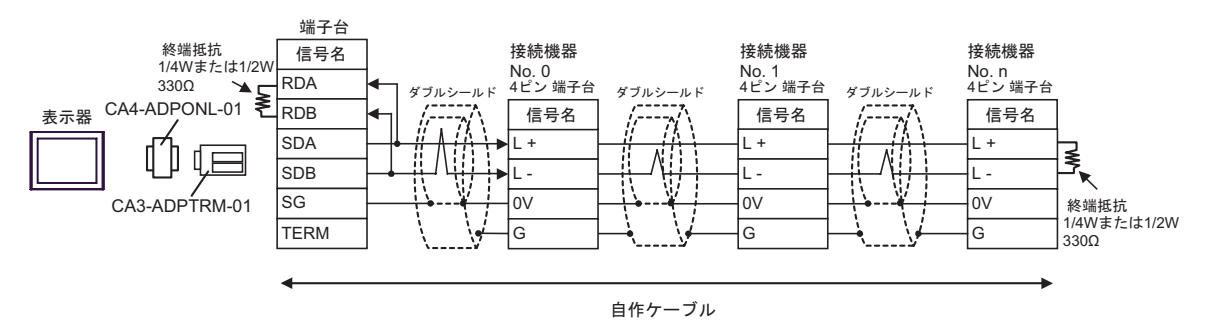

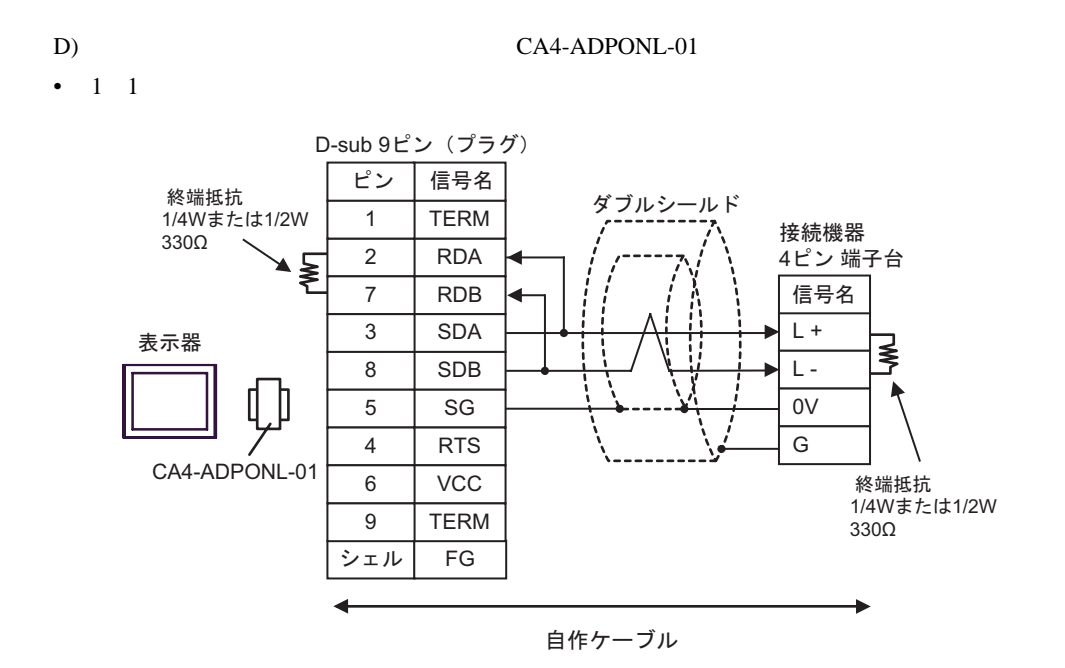

 $1$  n

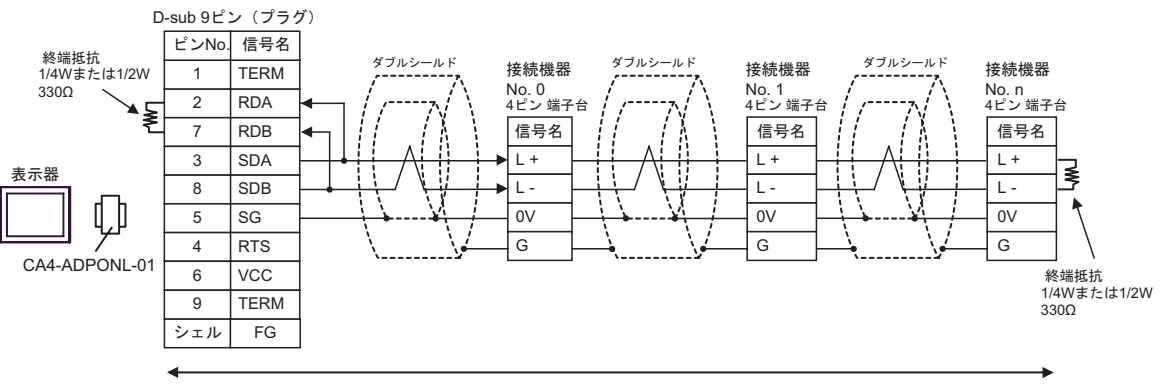

自作ケーブル

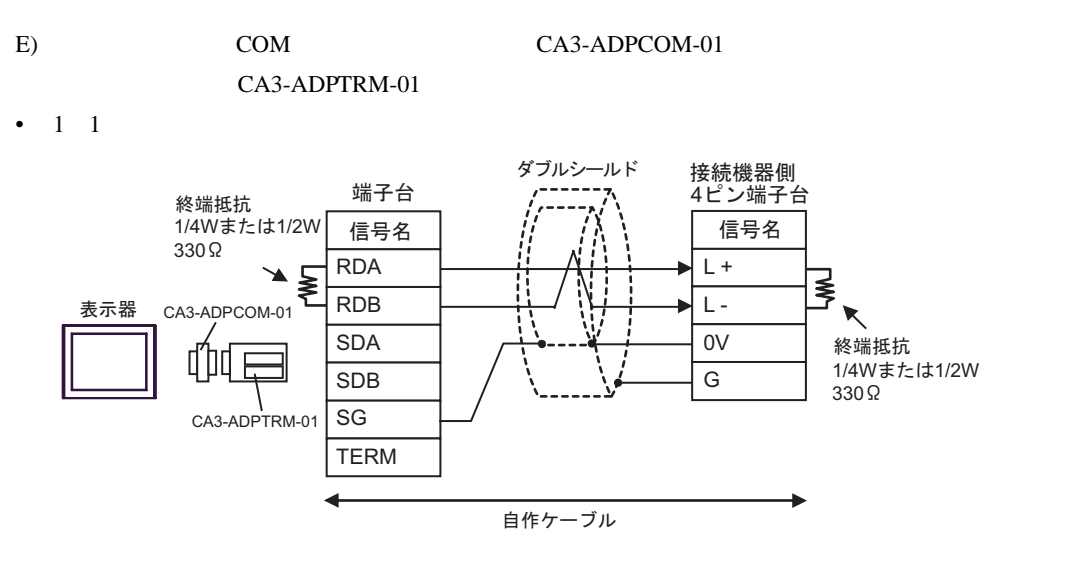

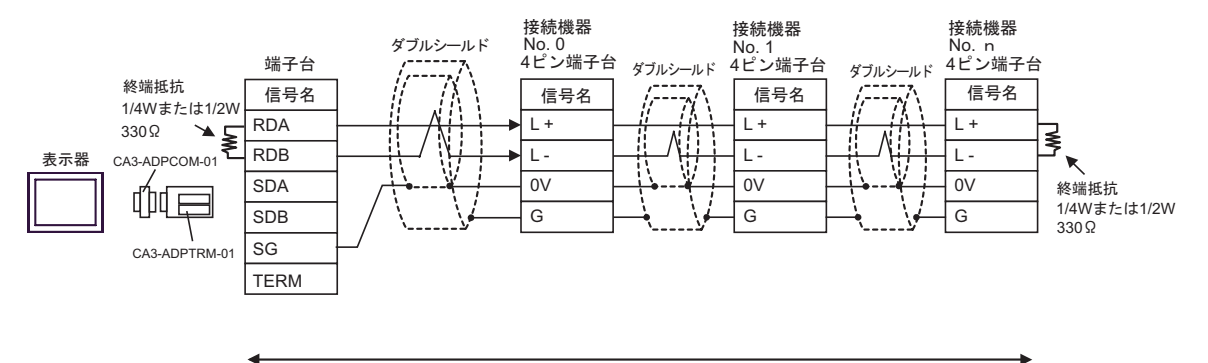

自作ケーブル

## F)  $\Box$

•  $1 \quad 1$ 

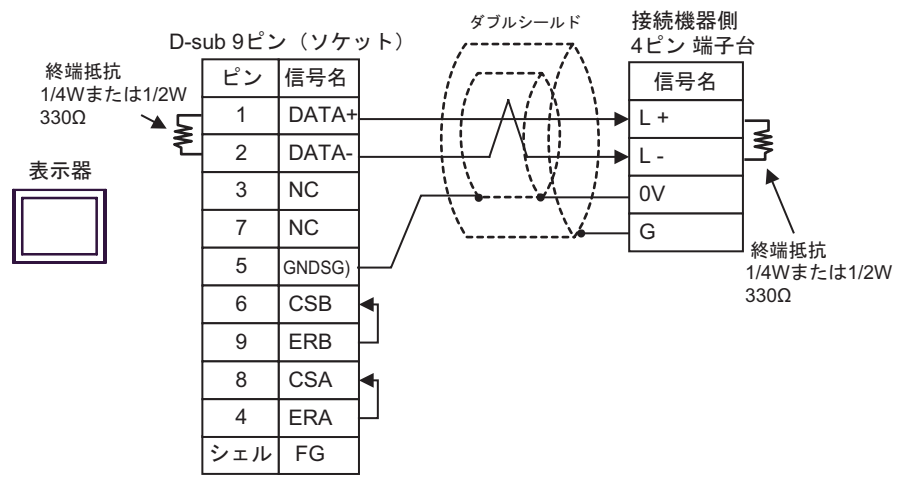

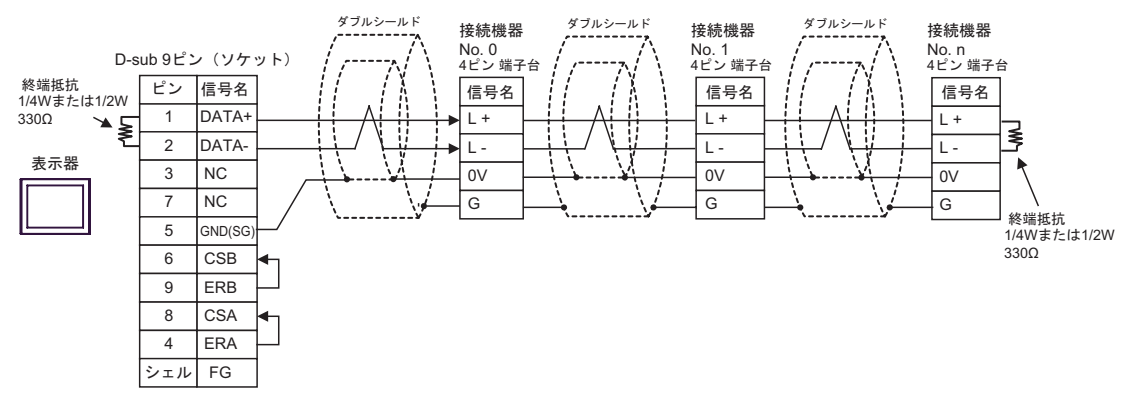

結線図 2

<span id="page-29-0"></span>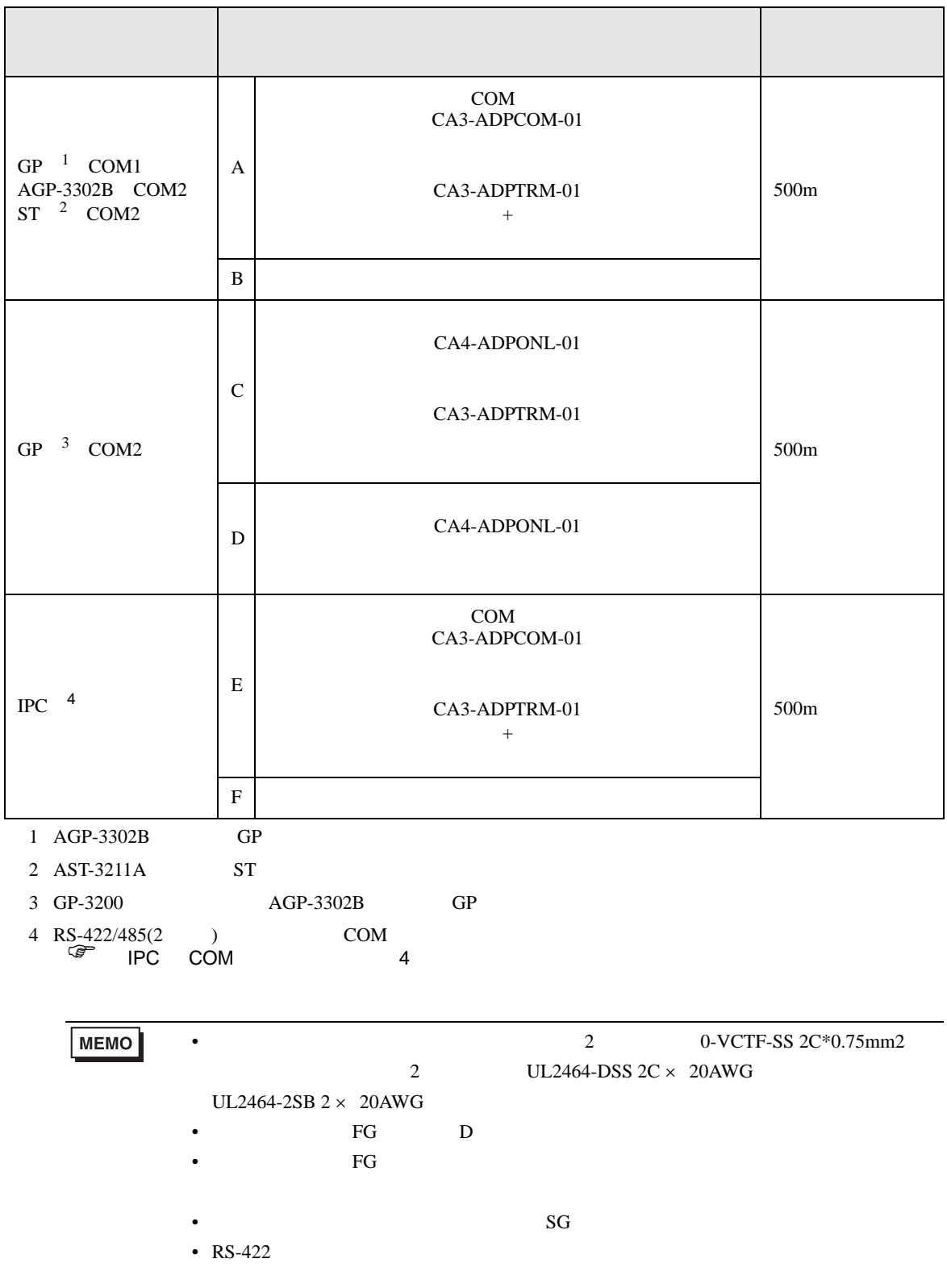

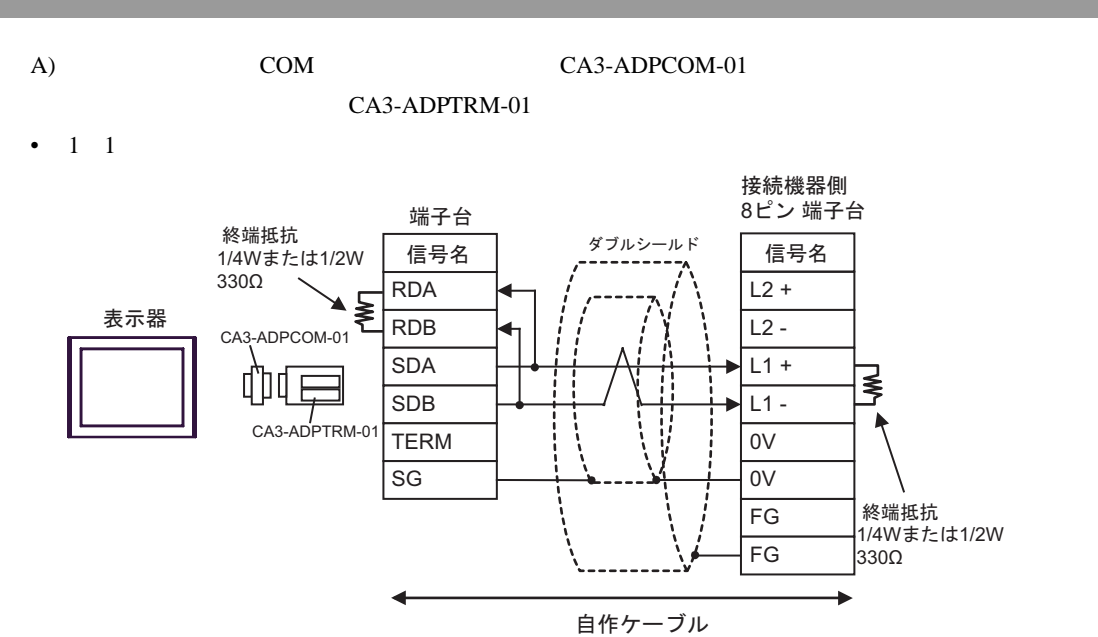

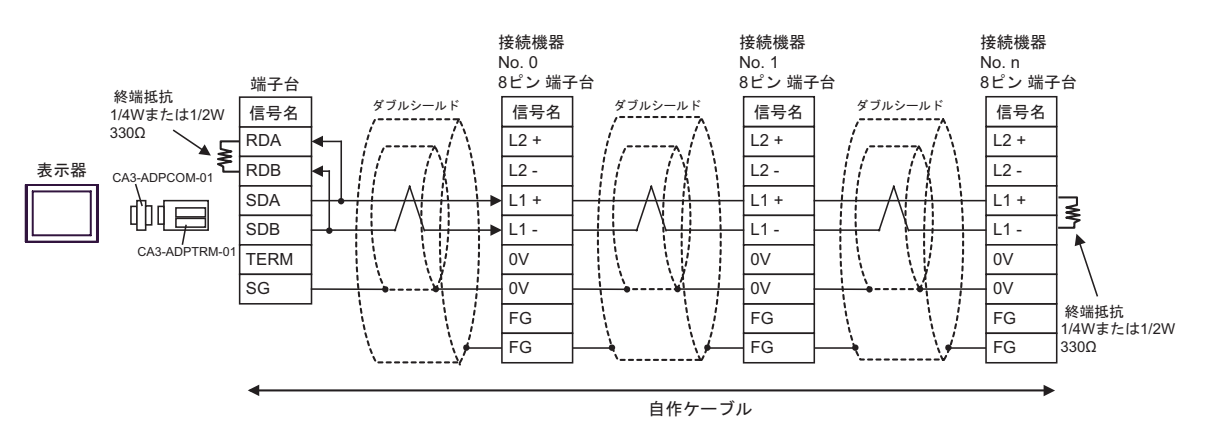

 $B)$ 

•  $1 \quad 1$ 

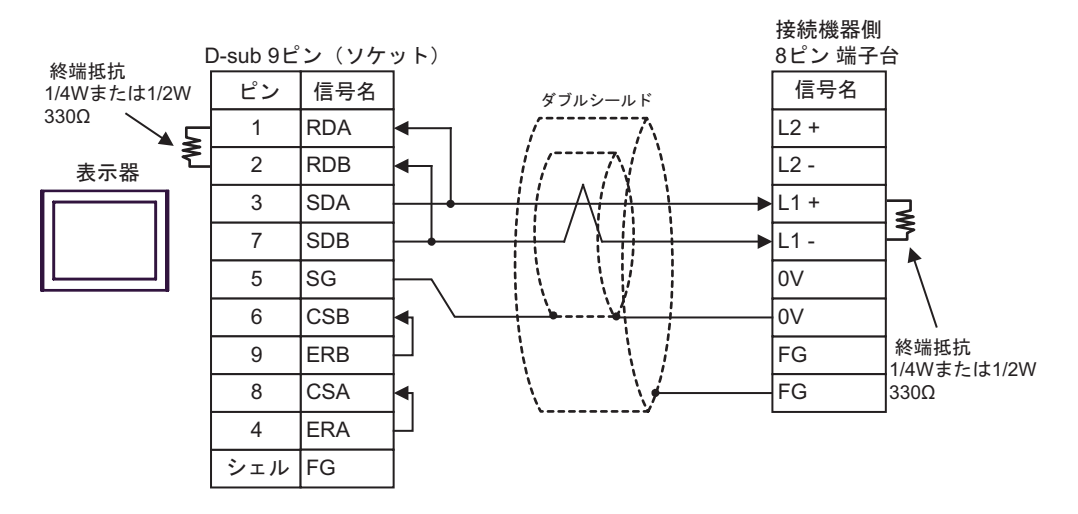

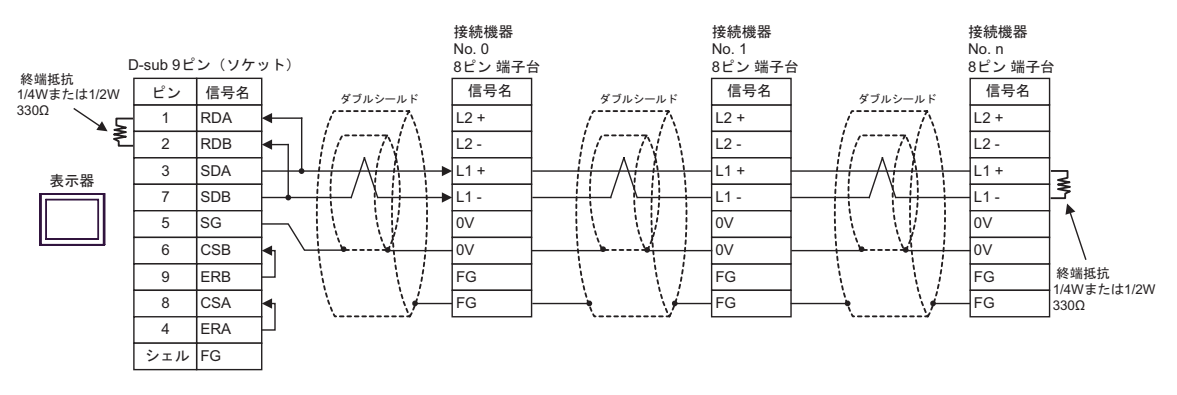

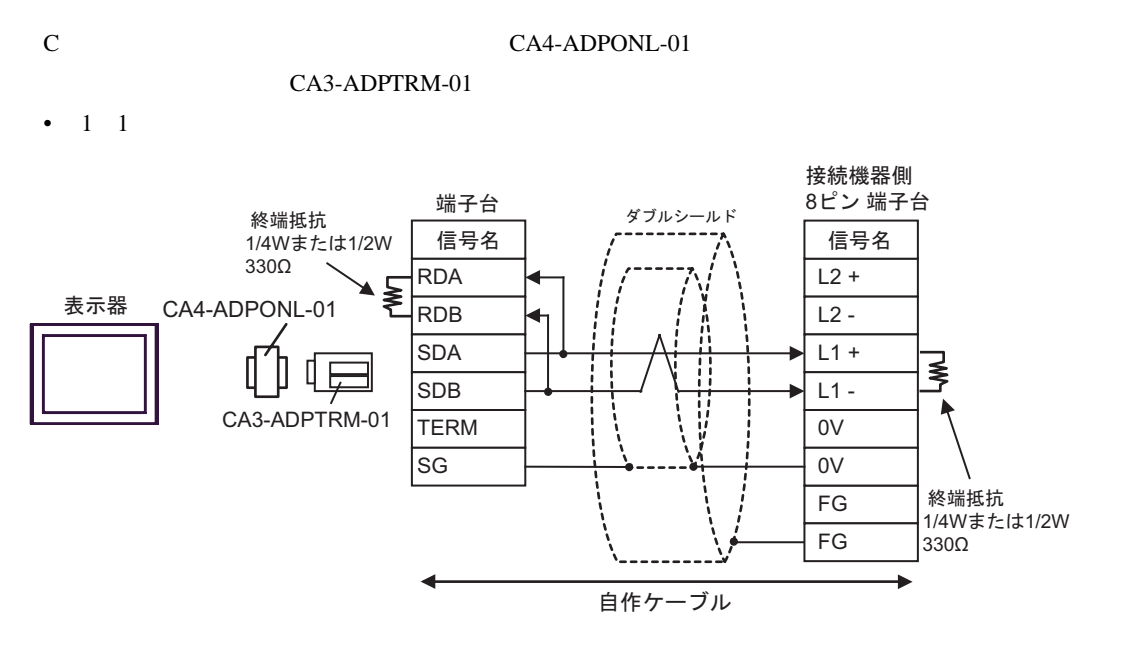

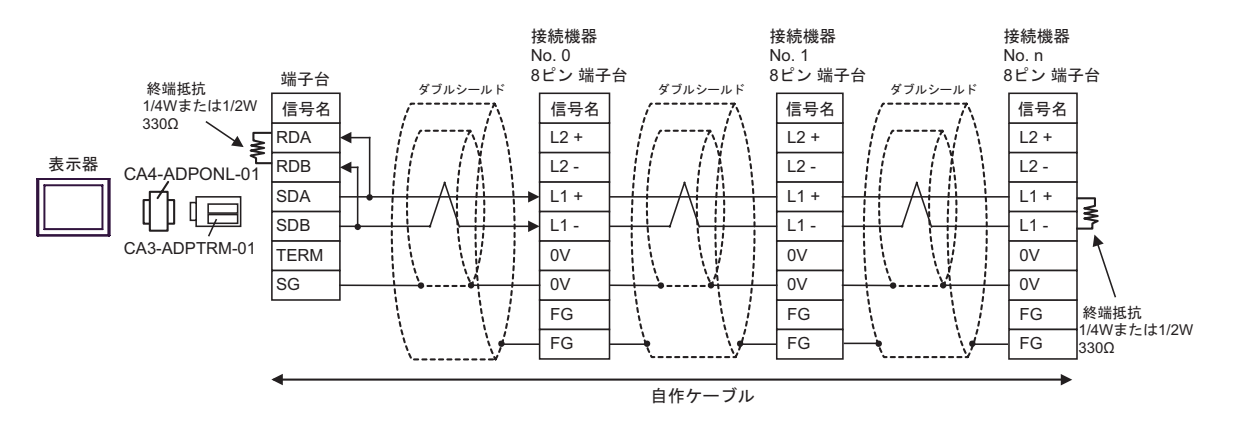

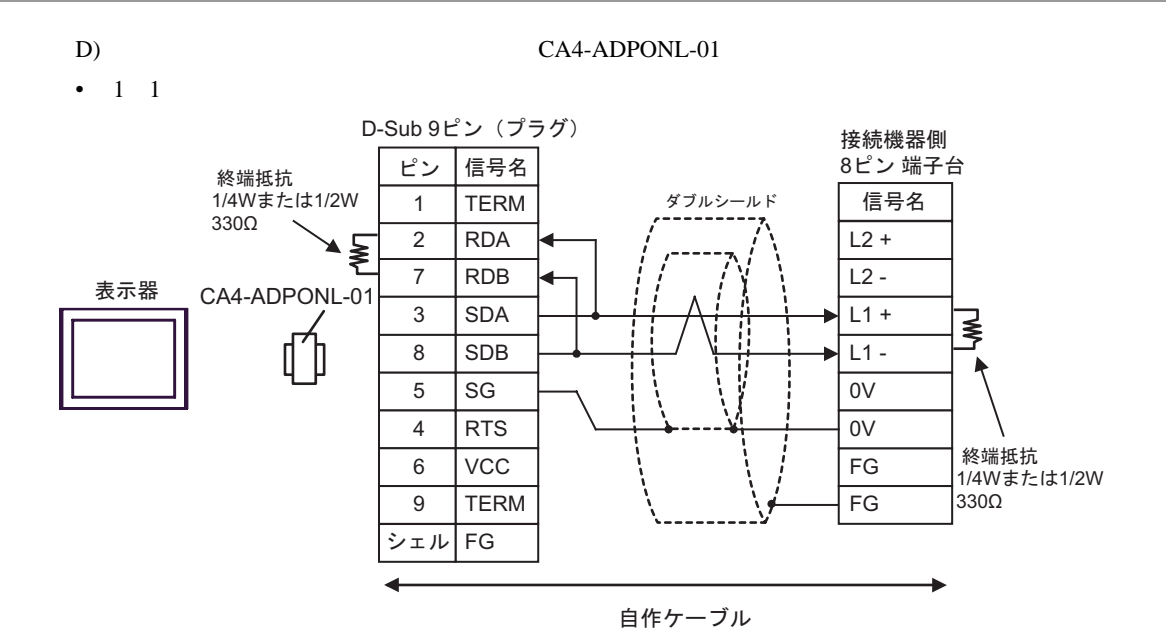

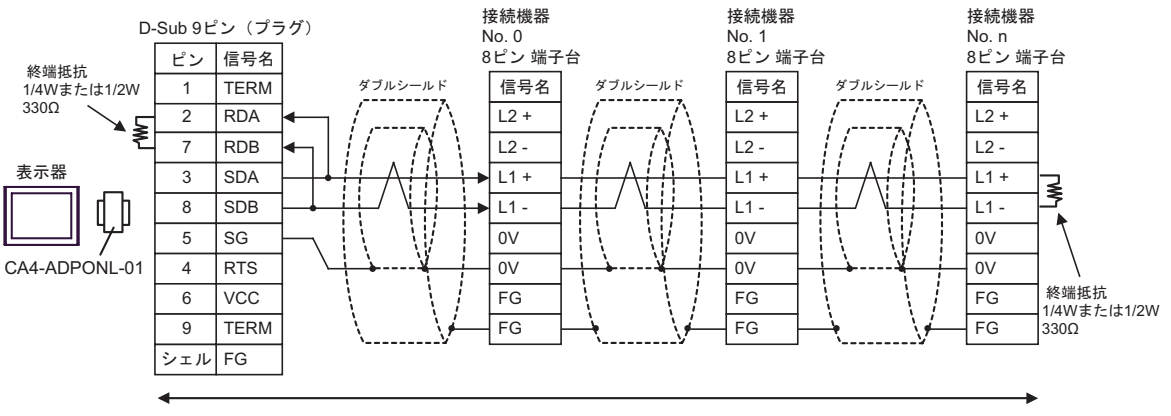

自作ケーブル

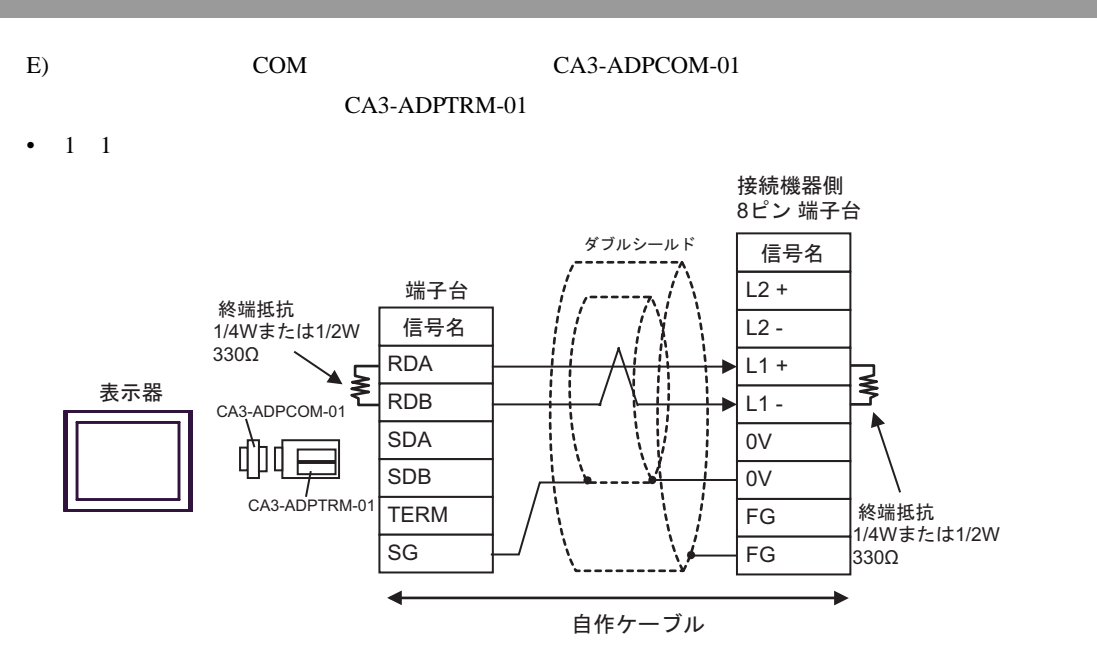

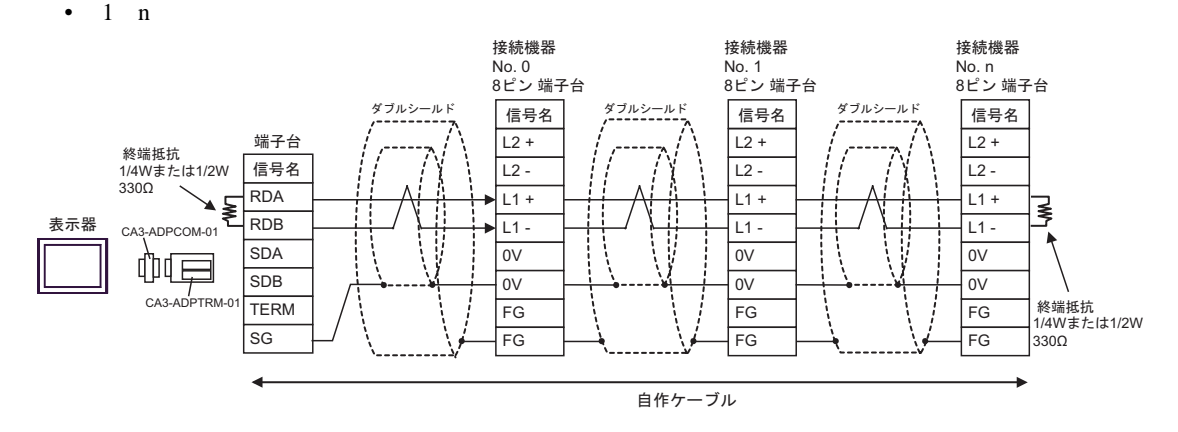

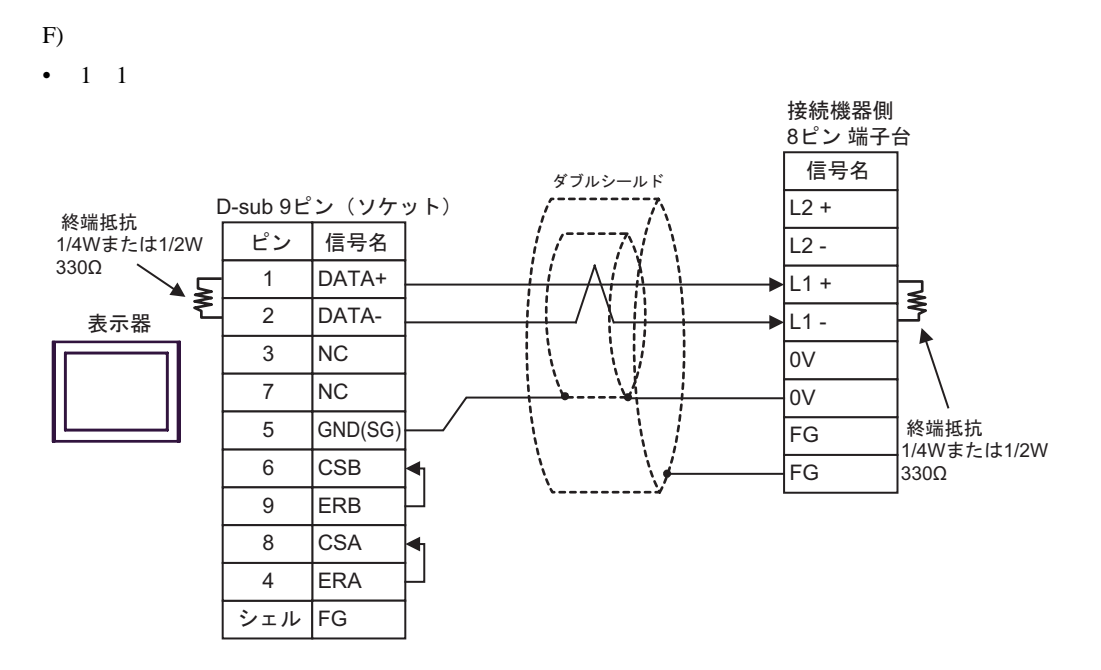

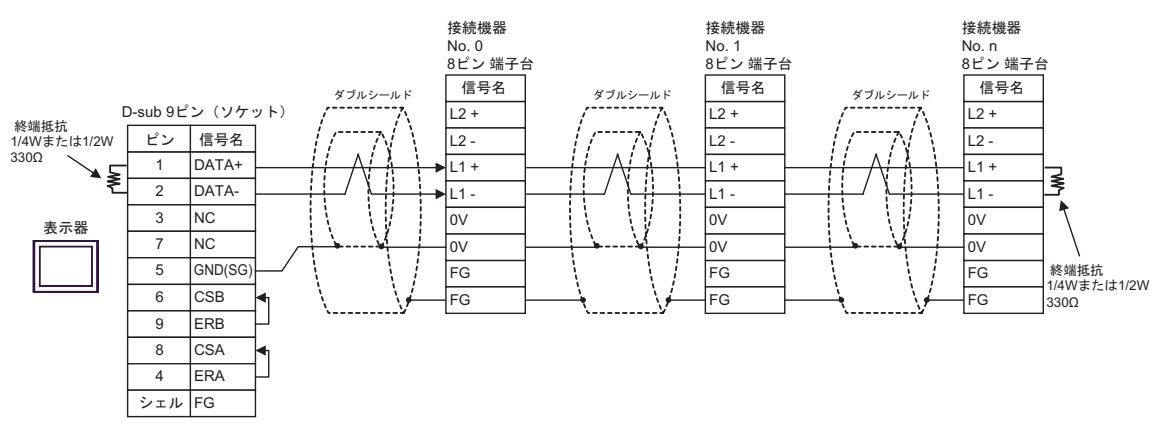

結線図 3

<span id="page-36-0"></span>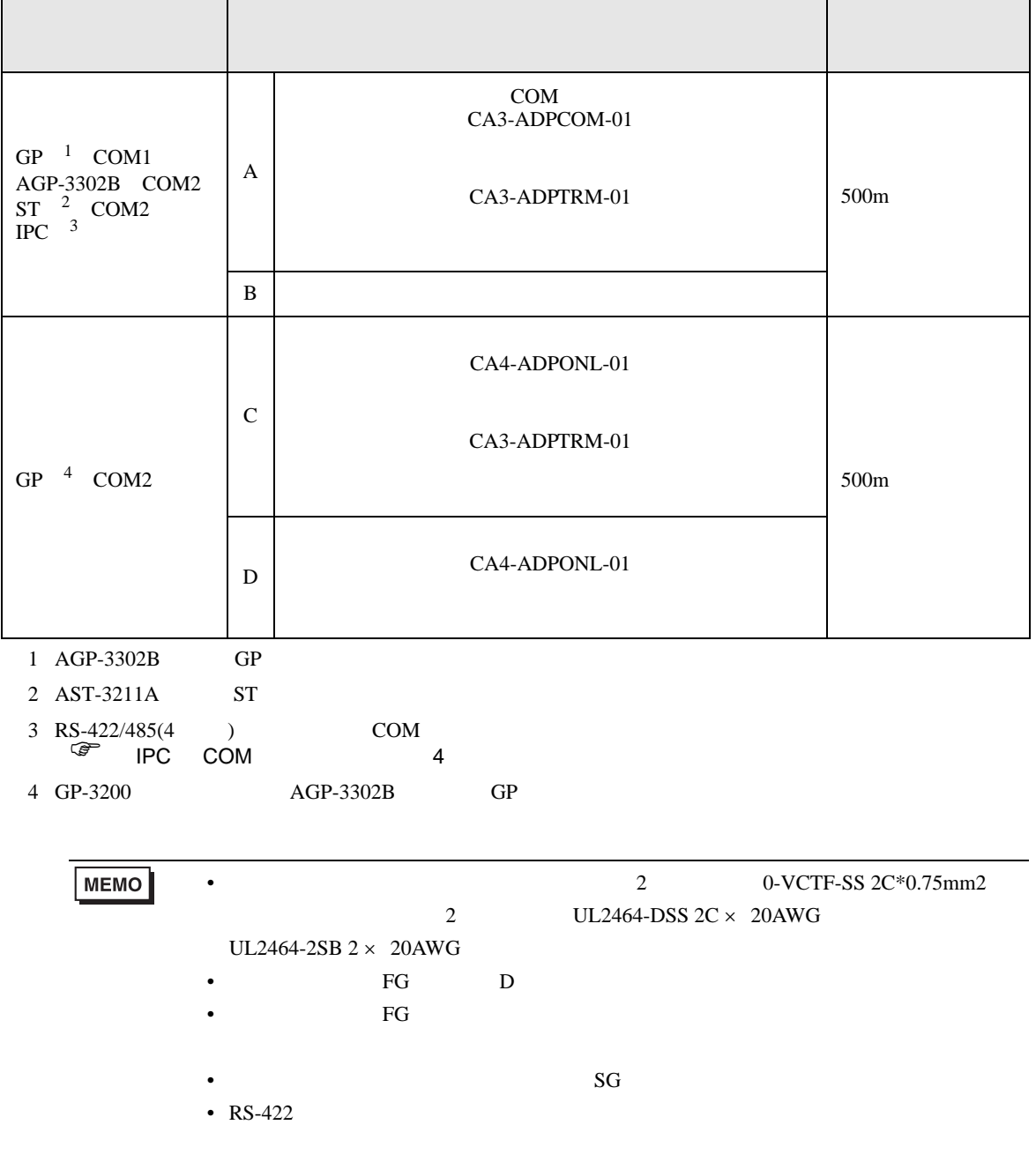

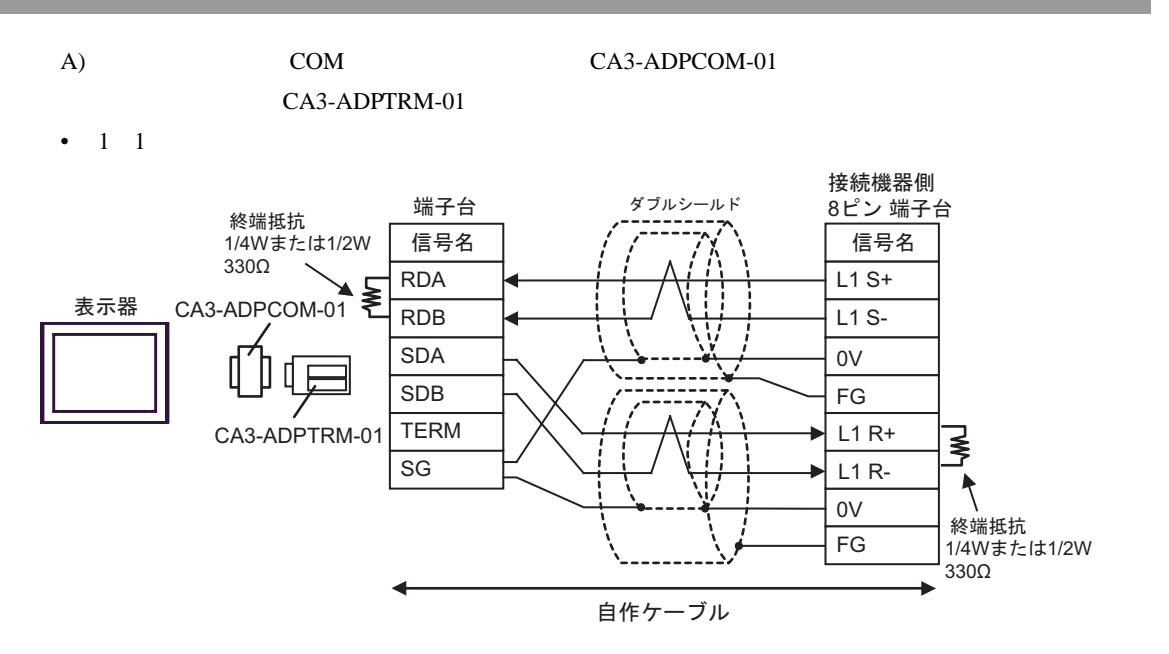

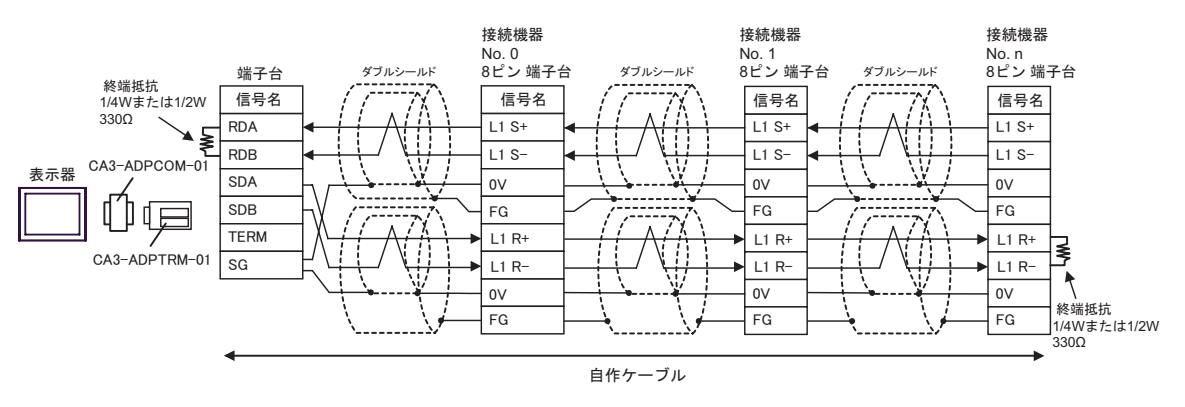

#### $B)$

•  $1 \quad 1$ 

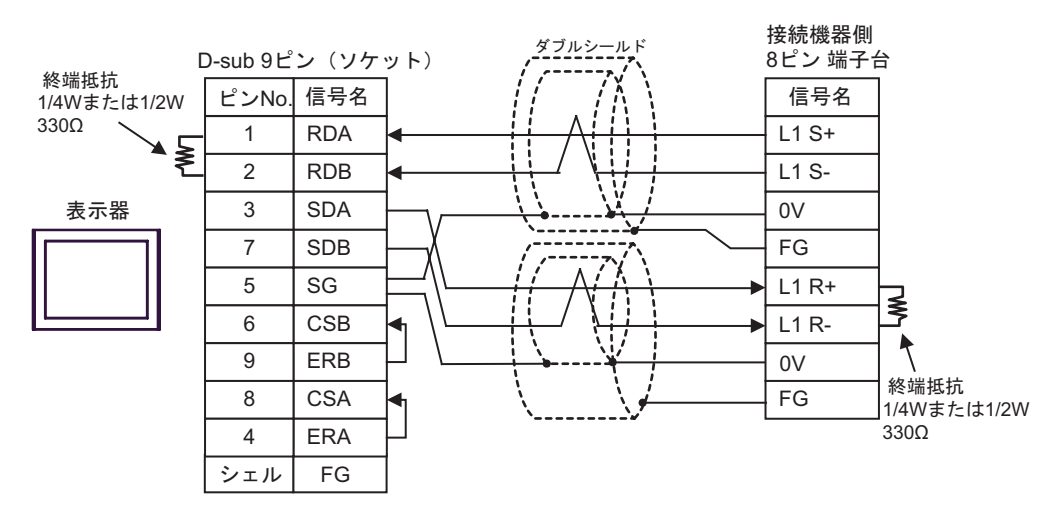

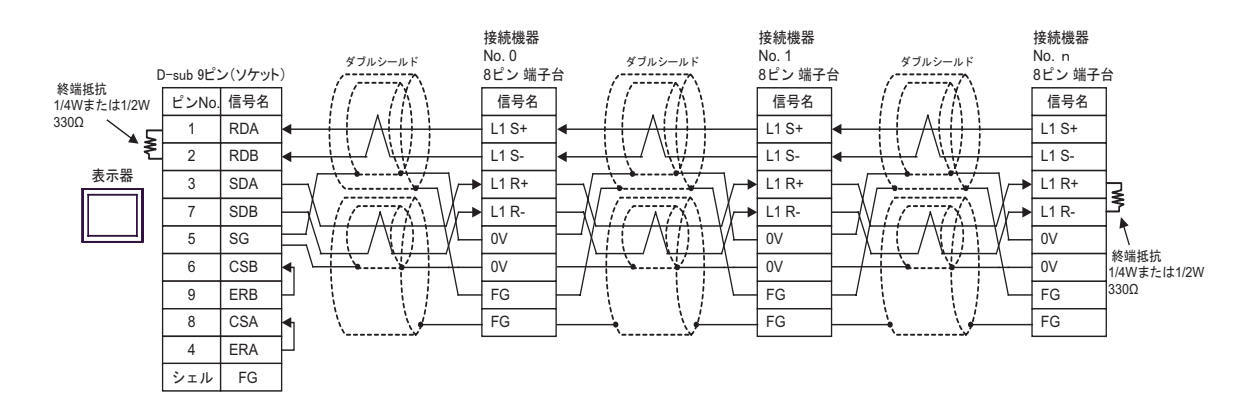

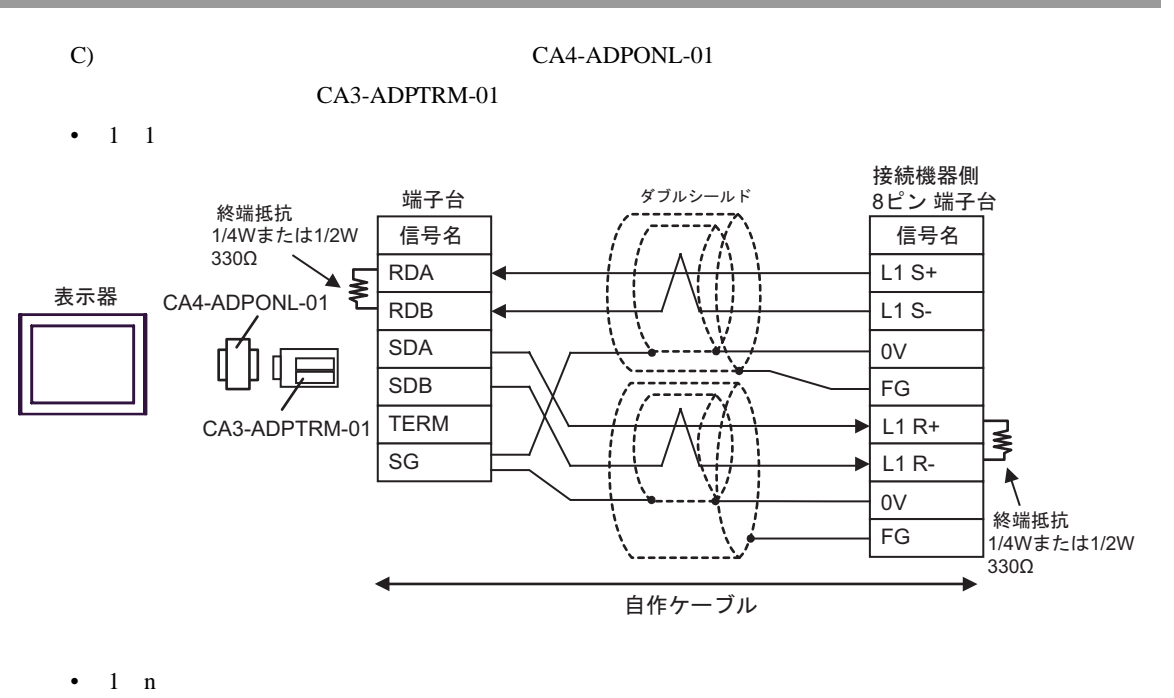

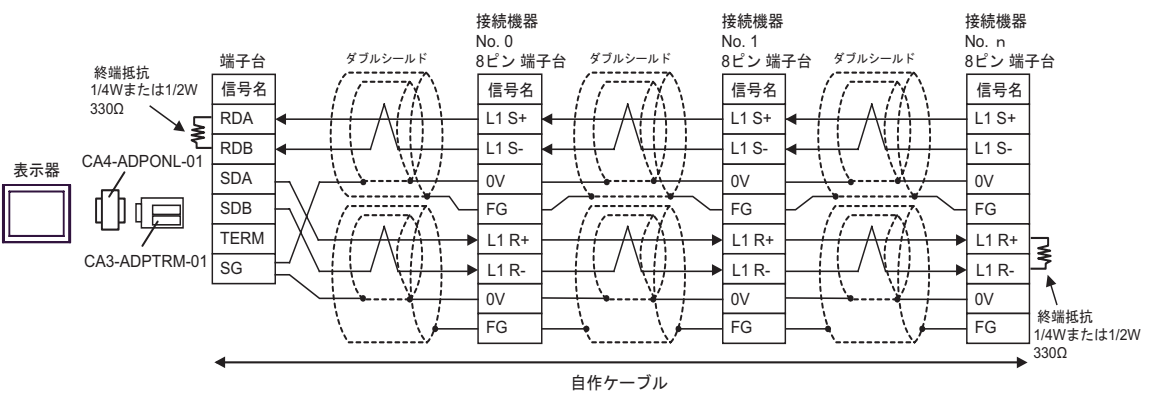

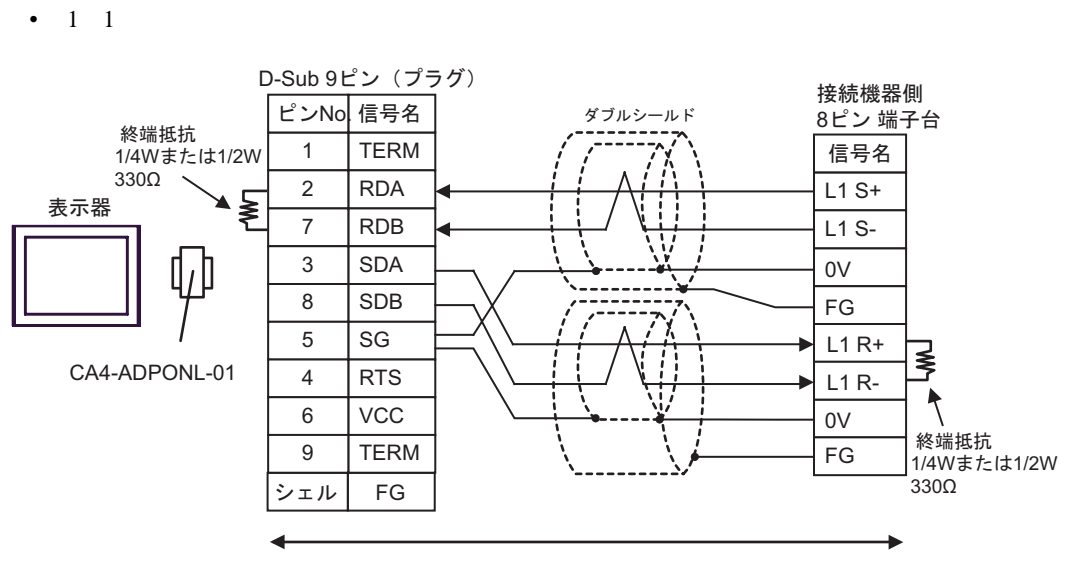

D)  $CA4$ -ADPONL-01

自作ケーブル

•  $1$  n

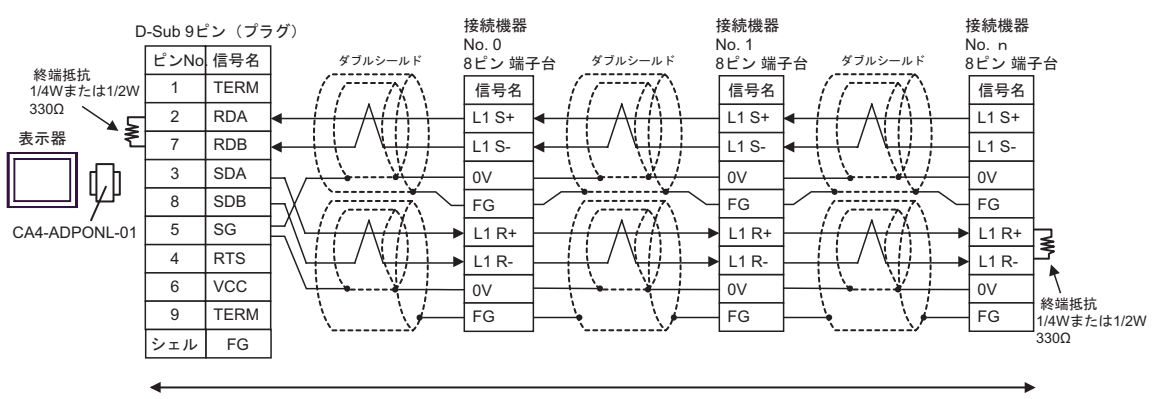

自作ケーブル

結線図 4

<span id="page-41-0"></span>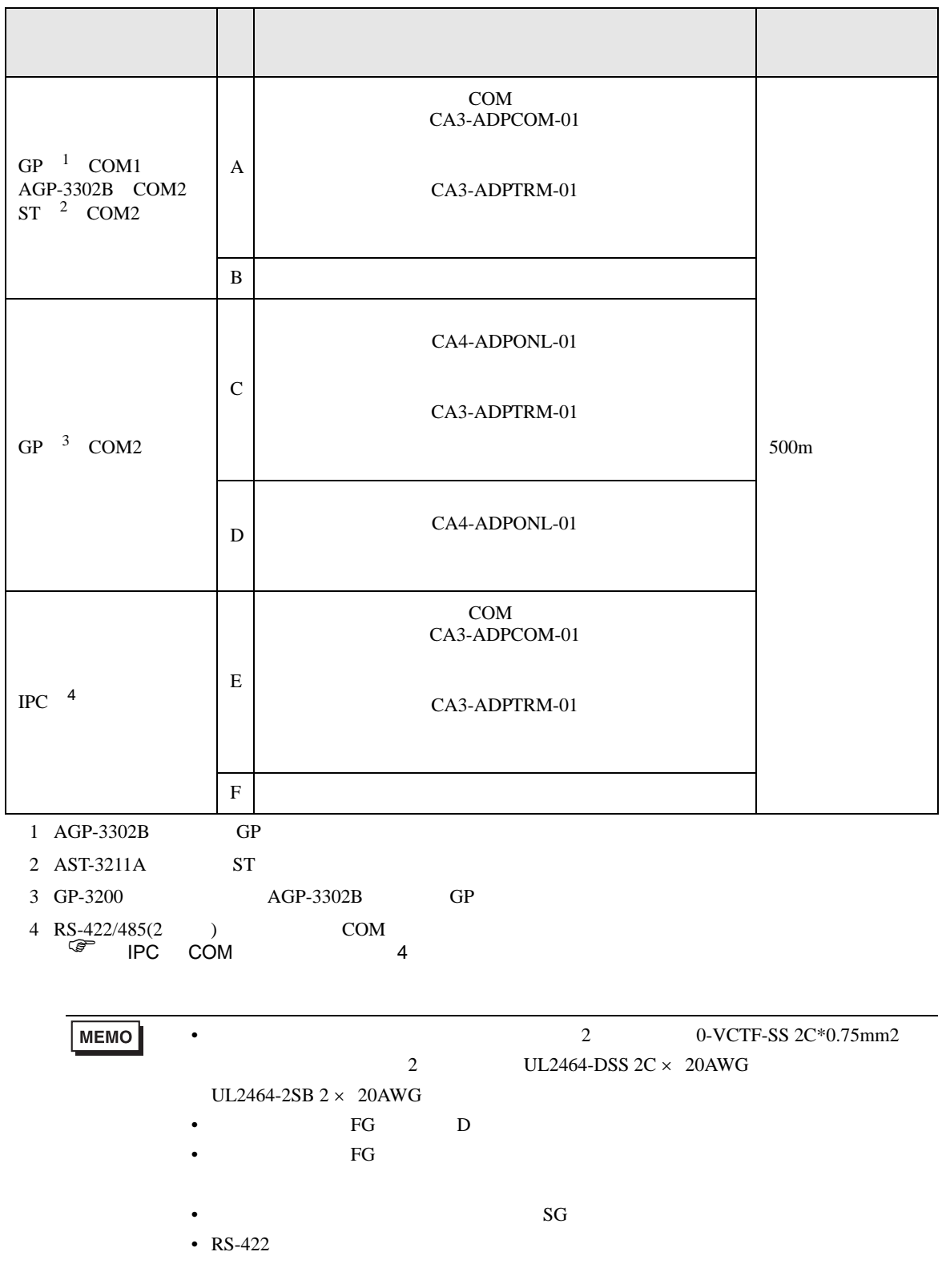

 $\overline{0V}$ FG

終端抵抗<br>1/4Wまたは1/2W 330Ω

 $\ddagger$ 

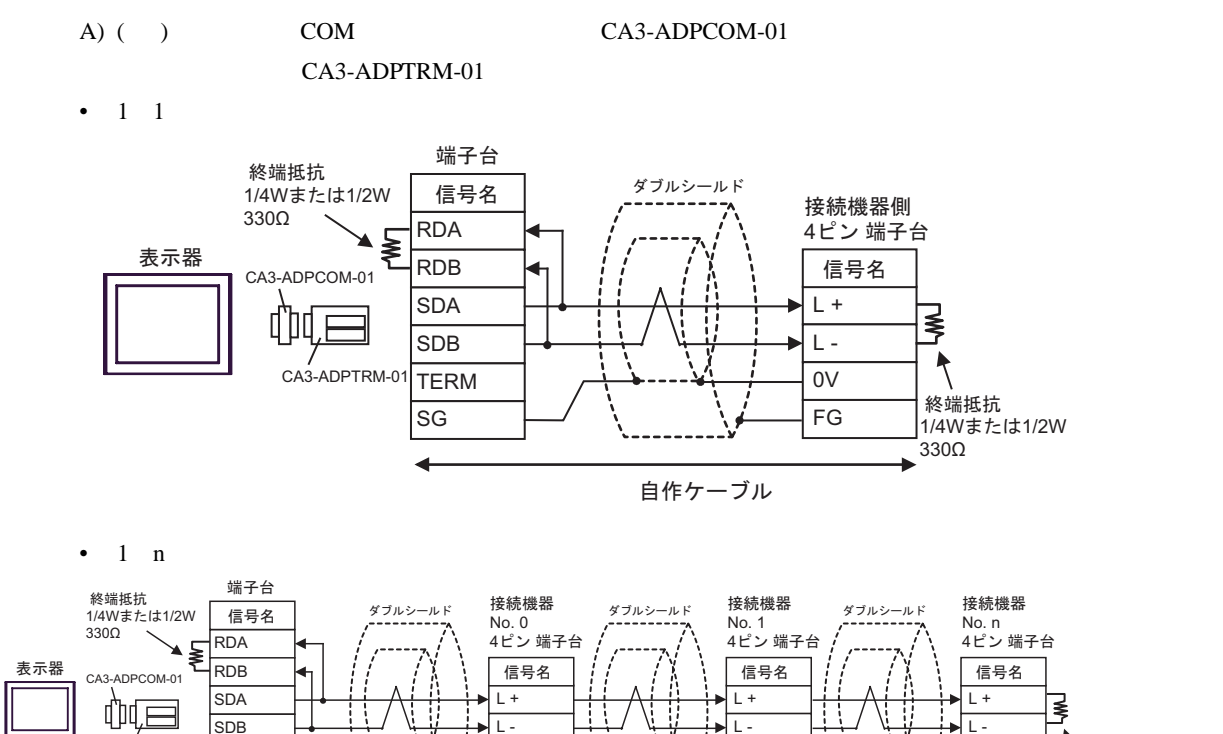

 $\overline{ov}$ FG

自作ケーブル

 $\overline{0V}$ FG

/<br>CA3-ADPTRM-0

**TERM**  $|sG|$ 

 $B)$ 

•  $1 \quad 1$ 

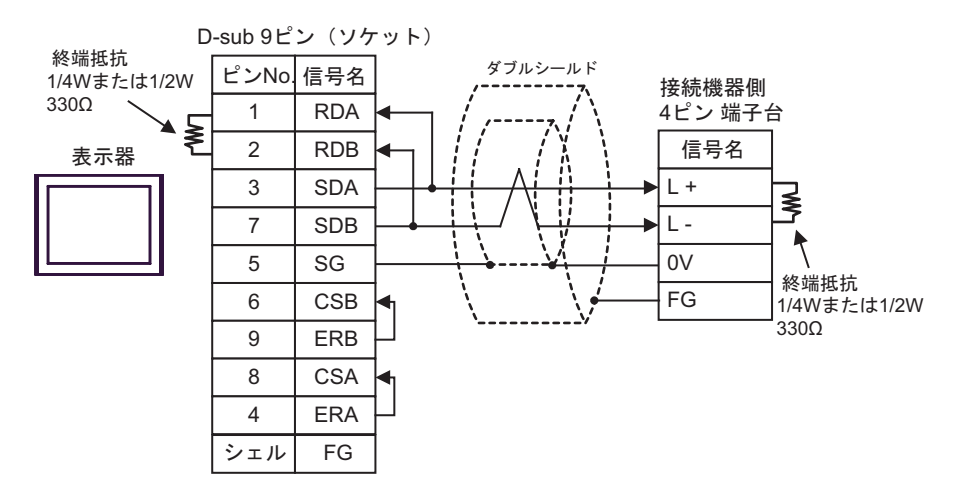

•  $1 \quad n$ 

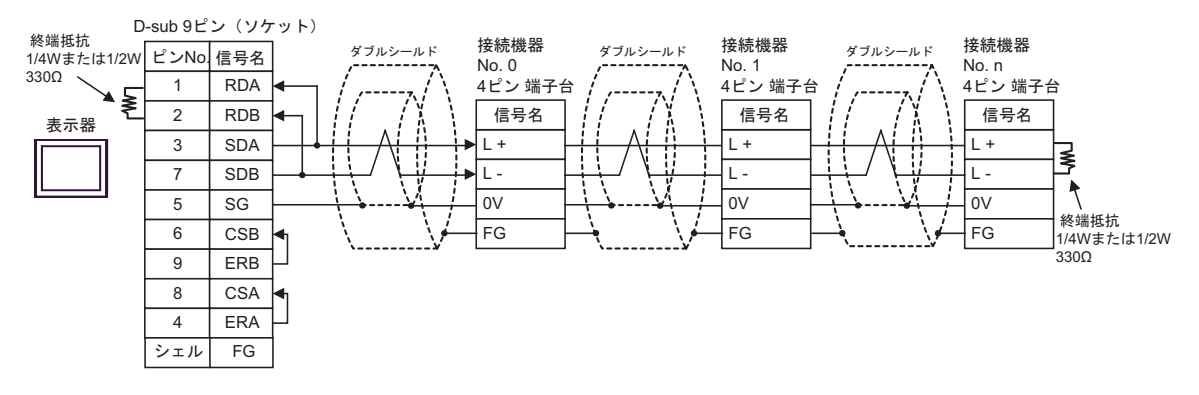

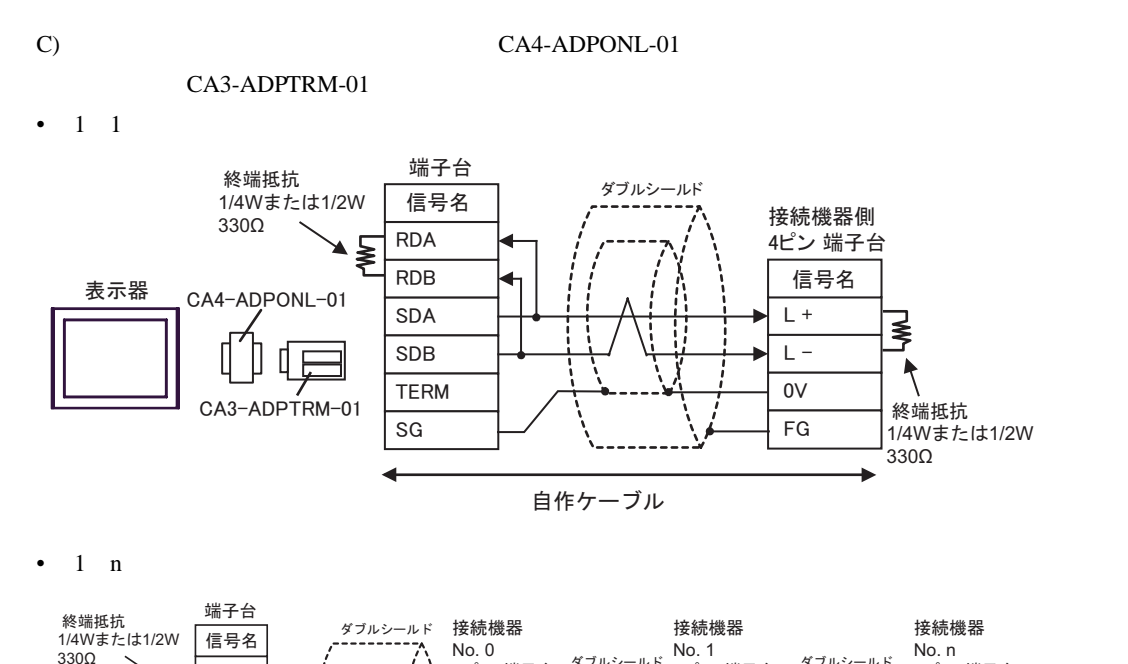

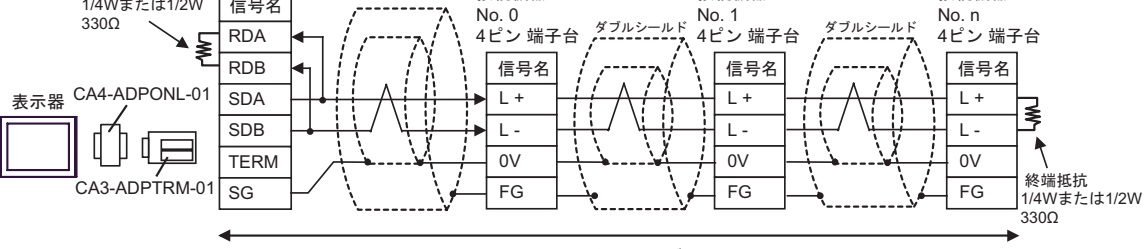

自作ケーブル

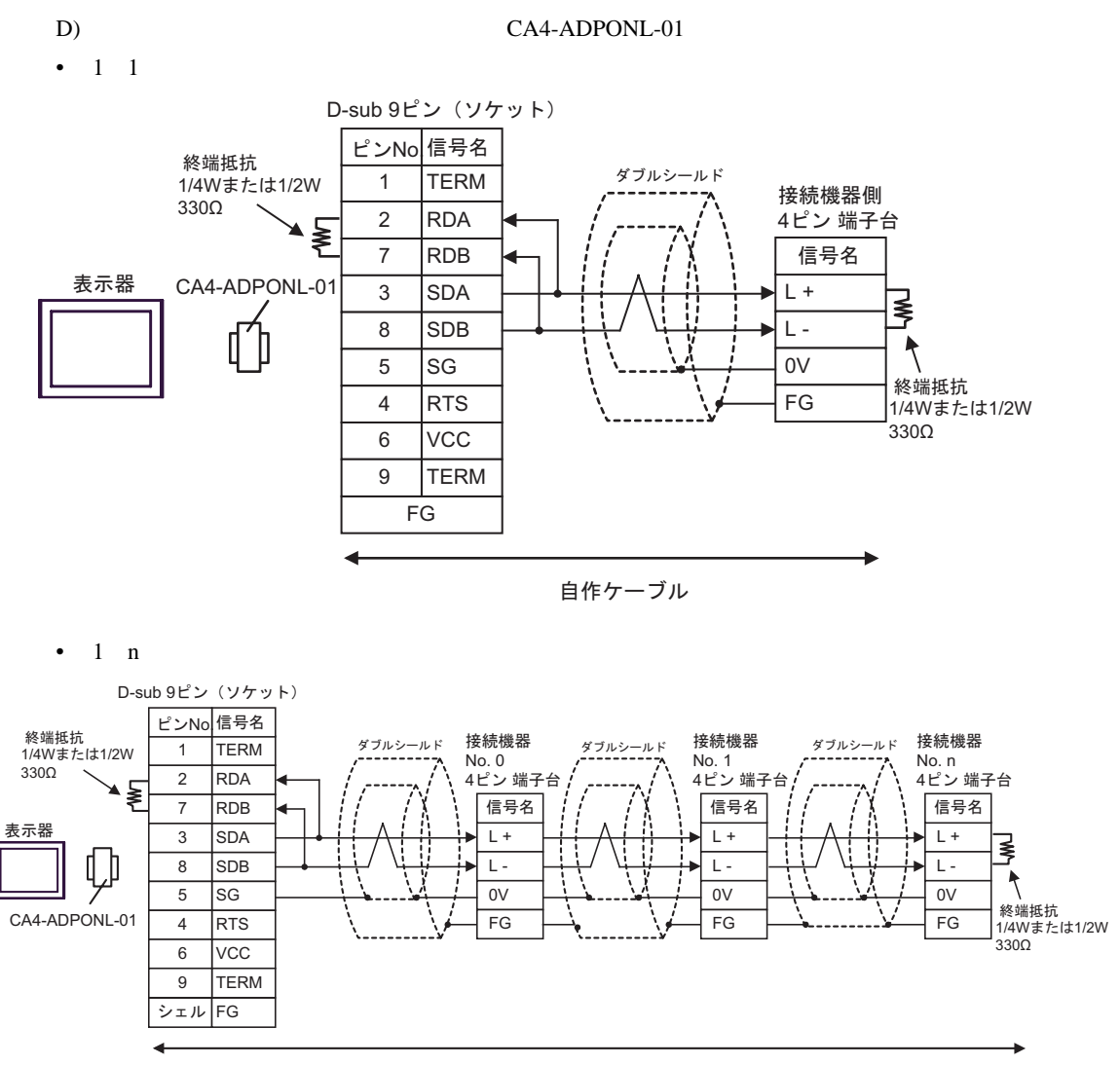

自作ケーブル

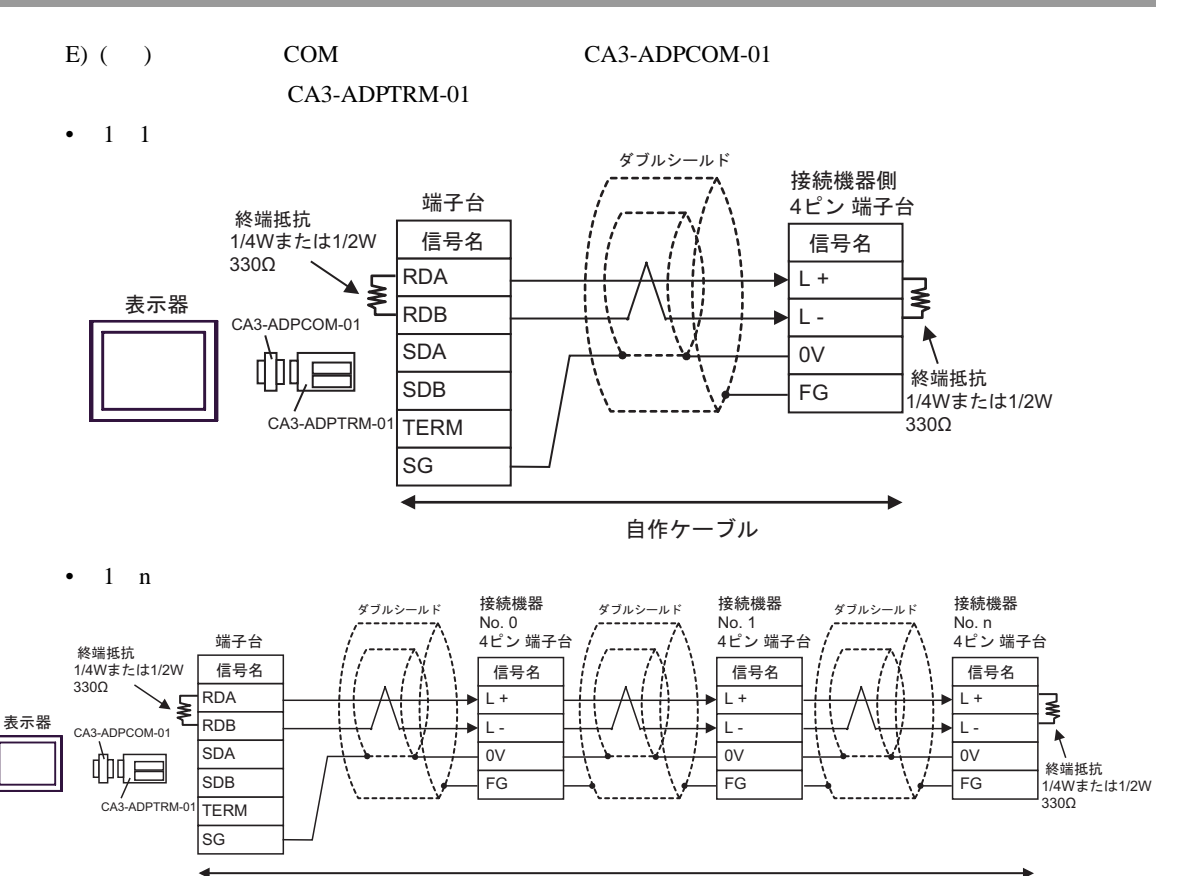

自作ケーブル

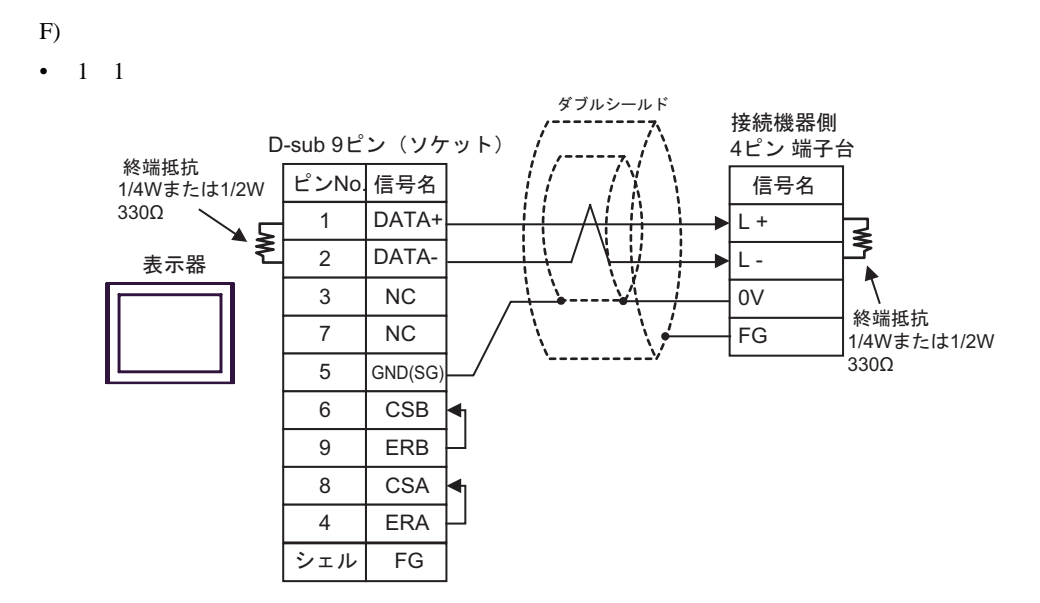

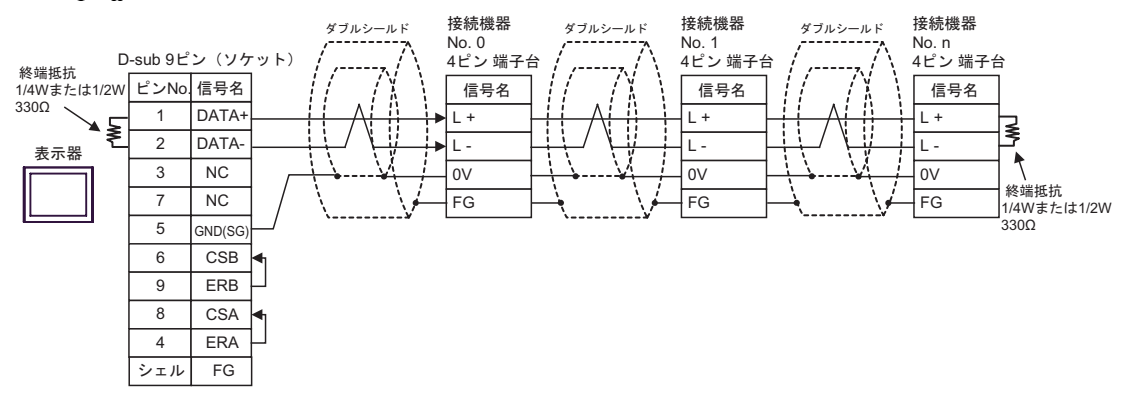

<span id="page-48-0"></span>6 to the contract of the contract of the contract of the contract of the contract of the contract of the contra<br>The contract of the contract of the contract of the contract of the contract of the contract of the contract o

## PC<sub>2</sub>

## $\Box$

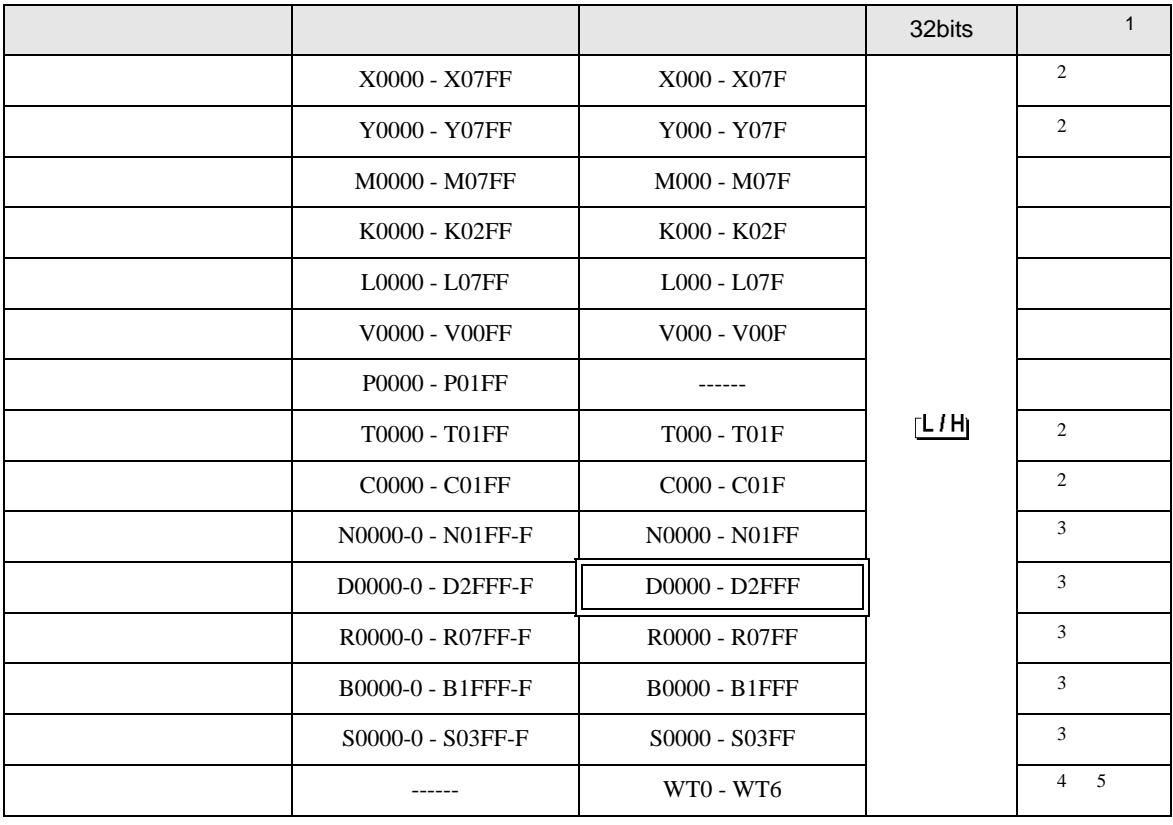

 $16$ 

<span id="page-48-1"></span>2 X Y T C

 $({\bf X}000/{\bf Y}000,{\bf EX}000/{\bf EY}000,{\bf T}000/{\bf C}000,{\bf ET}000/{\bf EC}000$ 

<span id="page-48-2"></span> $3$ 

 $4 \pm 4$ 

 $5$ 

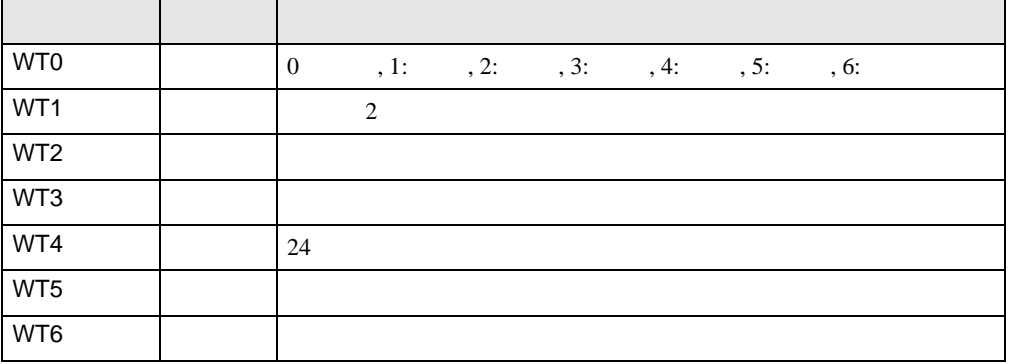

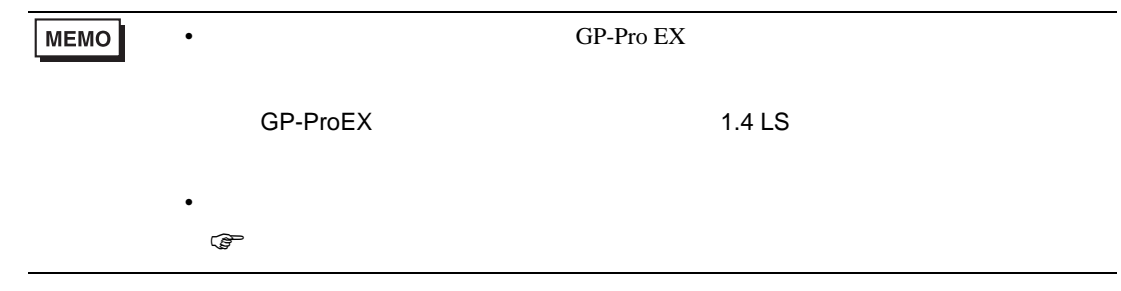

PC3J PC3JD PC3JG

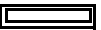

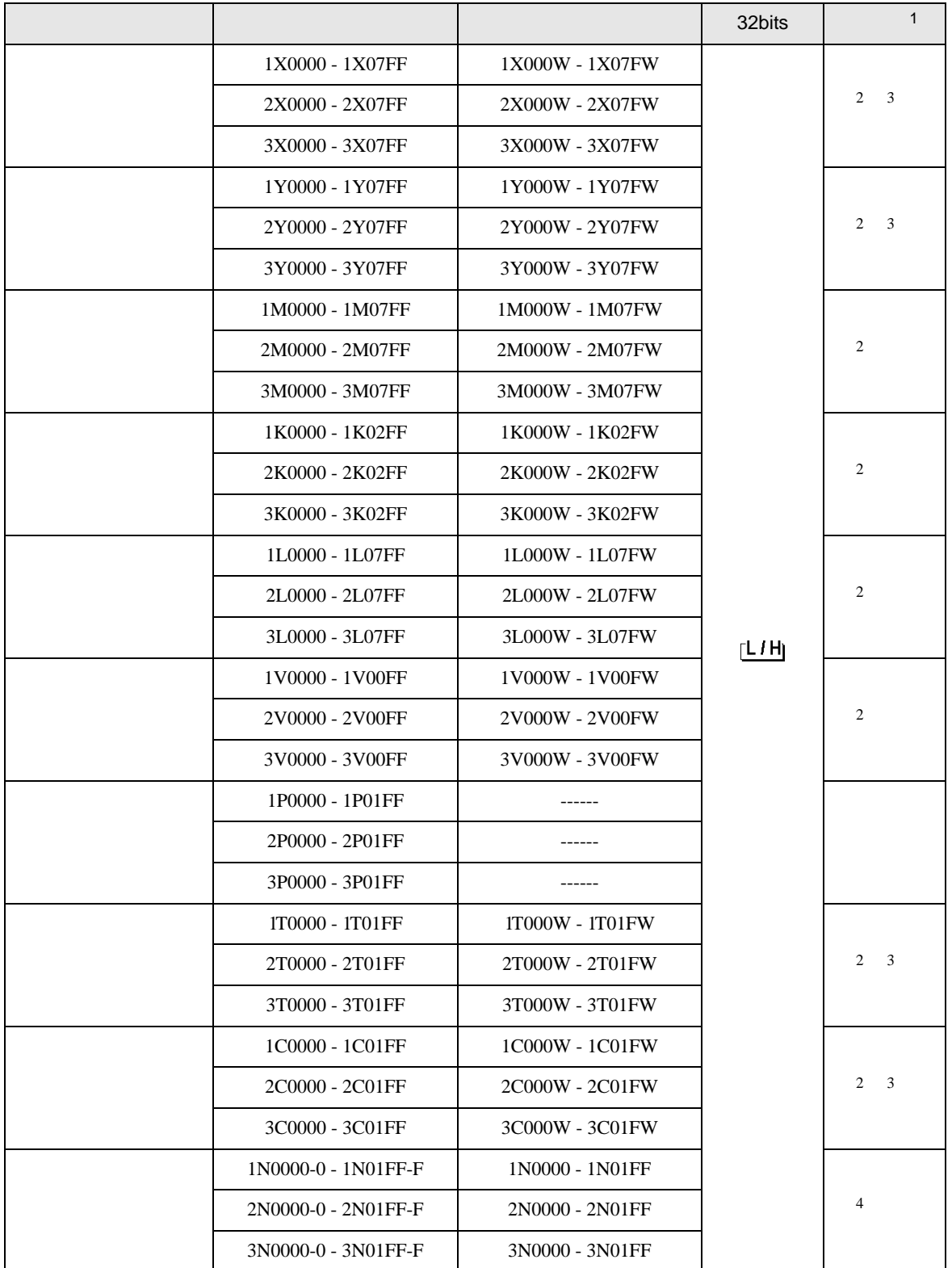

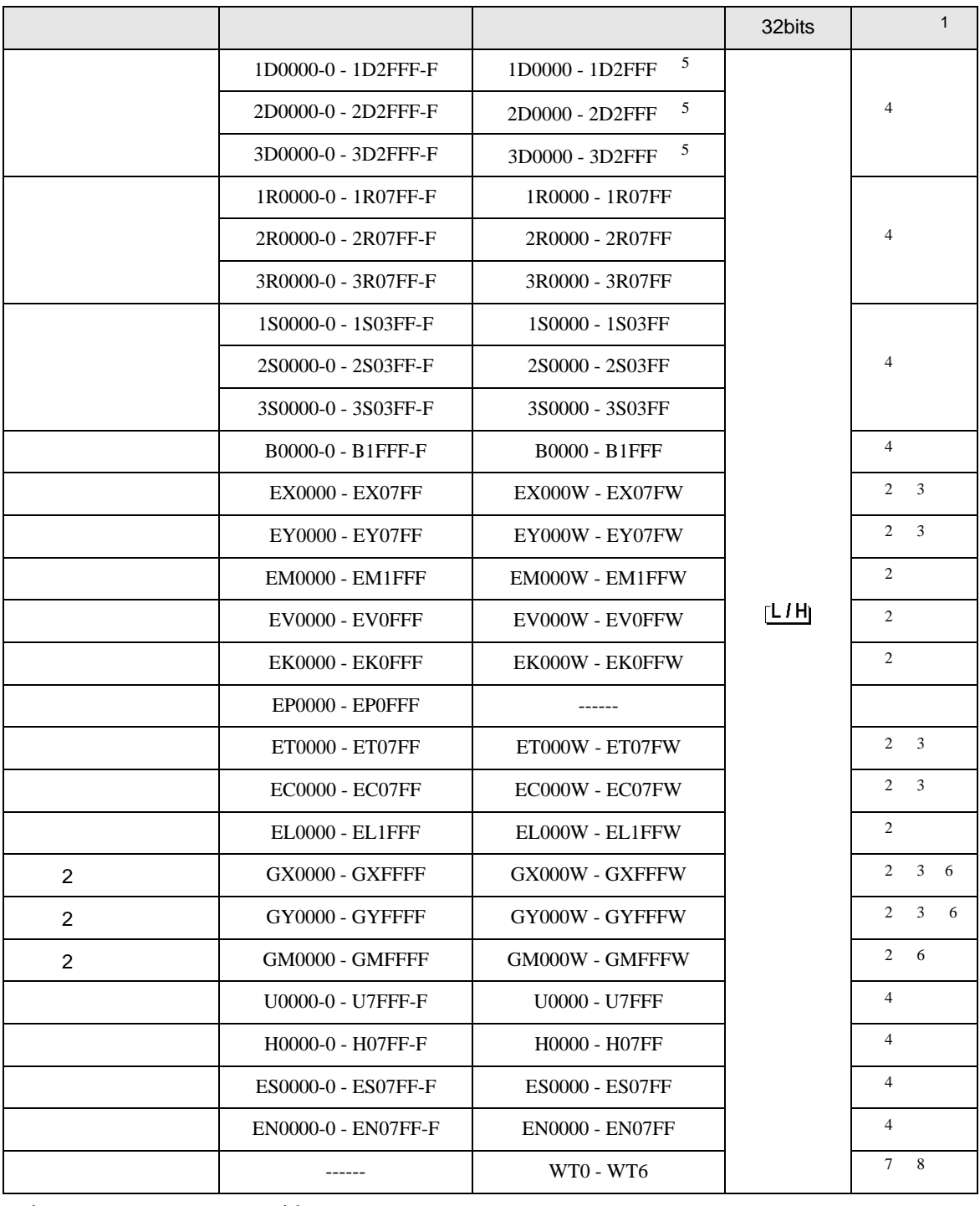

 $16$ 

2 Word "W"

M 0 0 0 0 0 0 0 0 1 M0000W"

3 X Y EX,EY,GX,GY T C ET,EC X000/Y000,EX000/EY000,T000/C000,ET000/EC000

4 Bit Bit  $^{2}$  -  $^{2}$  $D$  0 5  $^{*}$  D0000-5"

5 PC3J 2FFF PC3JD PC3JG 0FFF

<span id="page-52-0"></span>6 PC3JG CPU I/F

 $7$ 

 $8<sub>2</sub>$ 

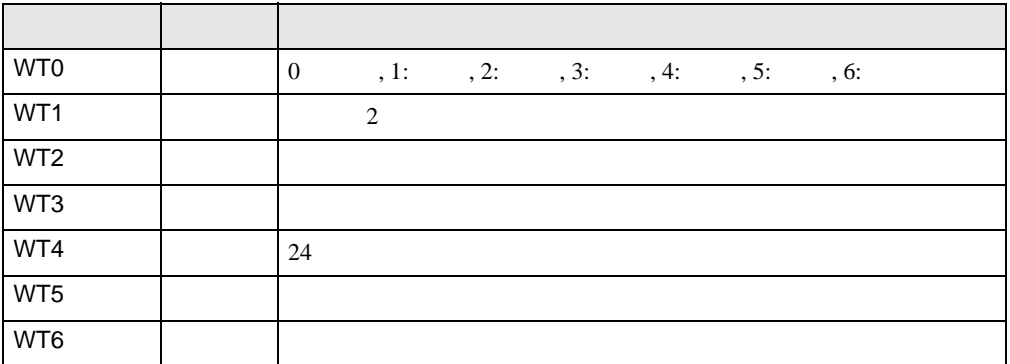

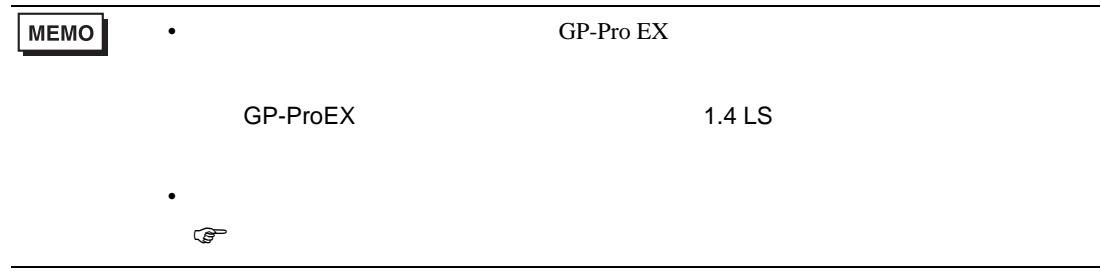

<span id="page-53-0"></span> $7$ 

PC<sub>2</sub>

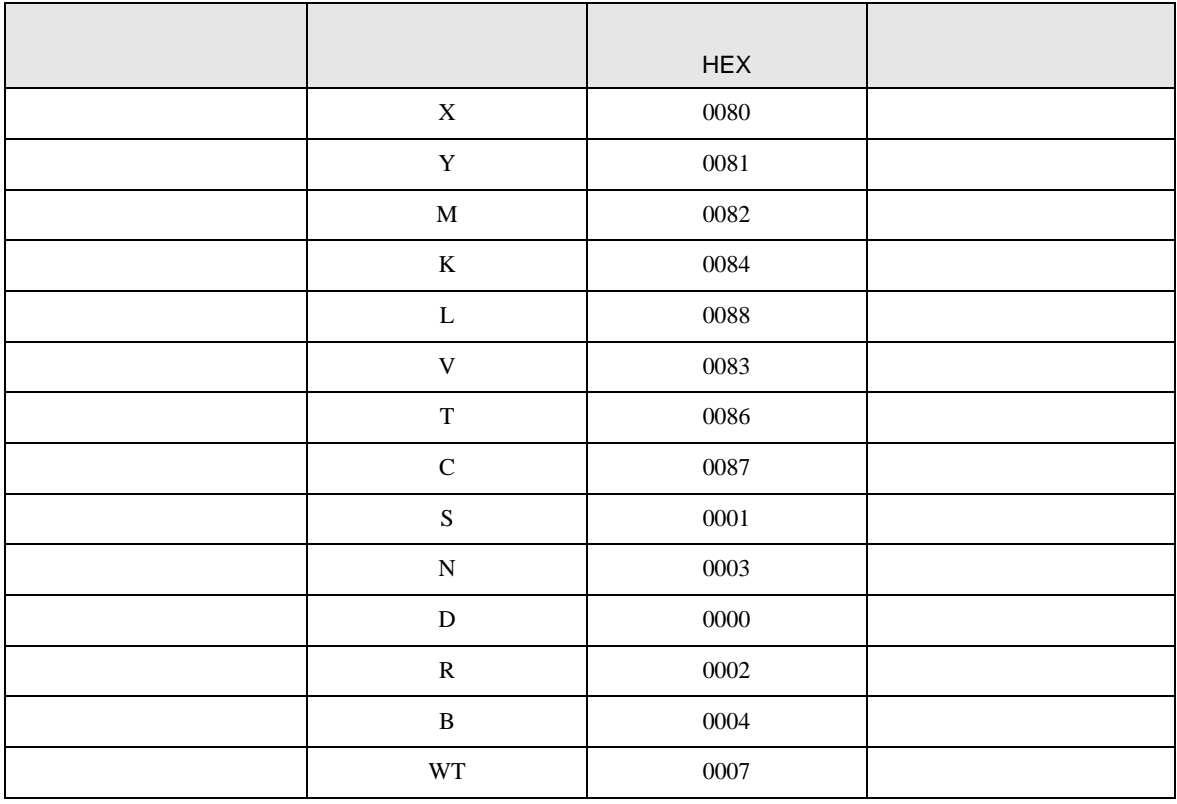

PC3J PC3JD PC3JG

|                 | <b>HEX</b>    |  |
|-----------------|---------------|--|
| $1\mathrm{X}$   | 0080          |  |
| $2\mathrm{X}$   | $\,0180\,$    |  |
| $3\mathrm{X}$   | 0280          |  |
| $1\,\mathrm{Y}$ | 0081          |  |
| $2\mathrm{Y}$   | 0181          |  |
| $3\mathrm{Y}$   | 0281          |  |
| 1M              | 0082          |  |
| 2M              | 0182          |  |
| $3\mathrm{M}$   | 0282          |  |
| $1\mathrm{K}$   | 0084          |  |
| $2\mathrm{K}$   | 0184          |  |
| $3\mathrm{K}$   | 0284          |  |
| $1\mathrm{L}$   | 0088          |  |
| $2\mathbf{L}$   | 0188          |  |
| $3{\rm L}$      | 0288          |  |
| $1\mathrm{V}$   | 0083          |  |
| $2{\rm V}$      | 0183          |  |
| $3{\rm V}$      | 0283          |  |
| 1T              | 0086          |  |
| 2T              | 0186          |  |
| $3\mathrm{T}$   | 0286          |  |
| $1\mathrm{C}$   | 0087          |  |
| $2\mathrm{C}$   | 0187          |  |
| $3\mathrm{C}$   | 0287          |  |
| 1S              | $0001\,$      |  |
| 2S              | $\sqrt{0101}$ |  |
| $3S$            | 0201          |  |
| $1\mathrm{N}$   | 0003          |  |
| $2\mathrm{N}$   | 0103          |  |
| 3N              | 0203          |  |

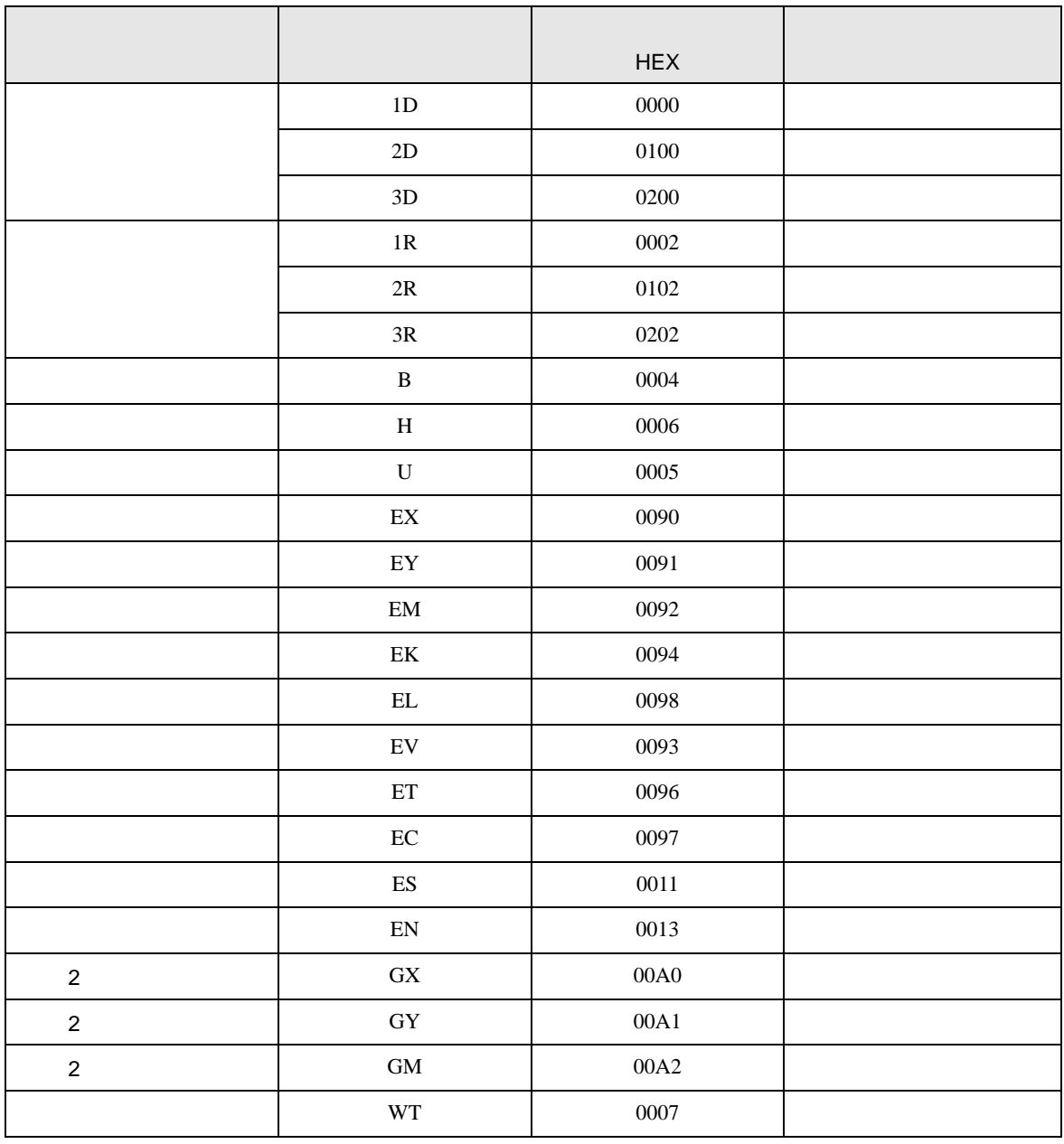

<span id="page-56-0"></span>8 エラー

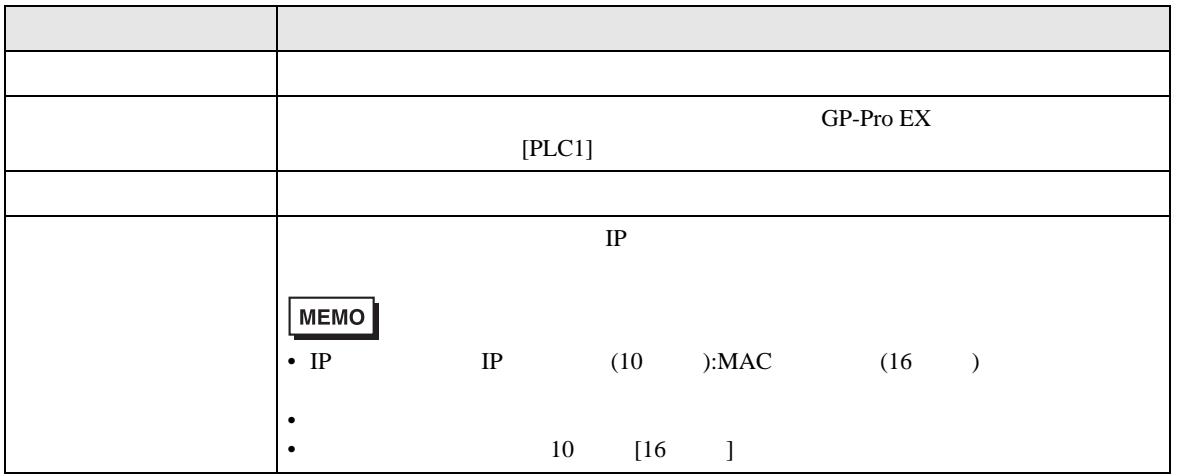

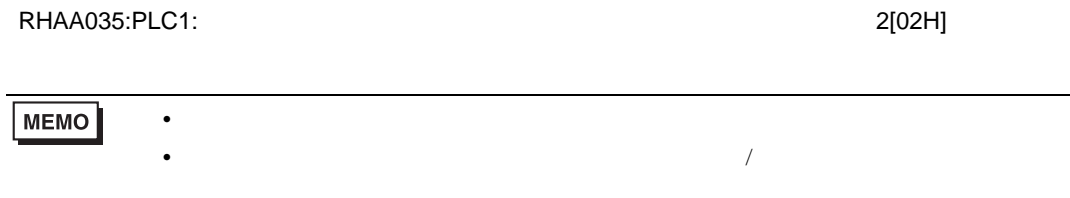

TOYOPUC CMP-LINK SIO